## **Network-Based Security ISP Current Practices**

#### APNIC22 - Kaohsiung, Taiwan

Merike Kaeo

merike@doubleshotsecurity.com

 *Author: Designing Network Security (ISBN# 1587051176)*

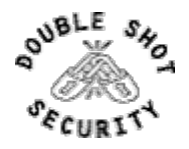

## Agenda

- ! What Is The Security Problem ► Security Practices in Large ISPs  $\triangleright$  What they do and why
- $\triangleright$  Configuration Examples

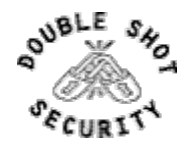

## What Are Security Goals?

- ! Controlling Data / Network Access
- $\triangleright$  Preventing Intrusions
- $\triangleright$  Responding to Incidences
- $\triangleright$  Ensuring Network Availability
- $\triangleright$  Protecting information in Transit

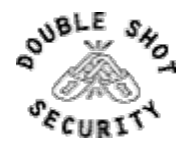

## First Step…..Security Policy

 $\triangleright$  What are you trying to protect?

 $\triangleright$  What data is confidential?

! What resources are precious?

- $\triangleright$  What are you trying to protect against?
	- $\triangleright$  Unauthorized access to confidential data?
	- $\triangleright$  Malicious attacks on network resources?
- $\triangleright$  How can you protect your site?

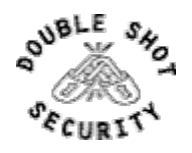

#### Infrastructure Security

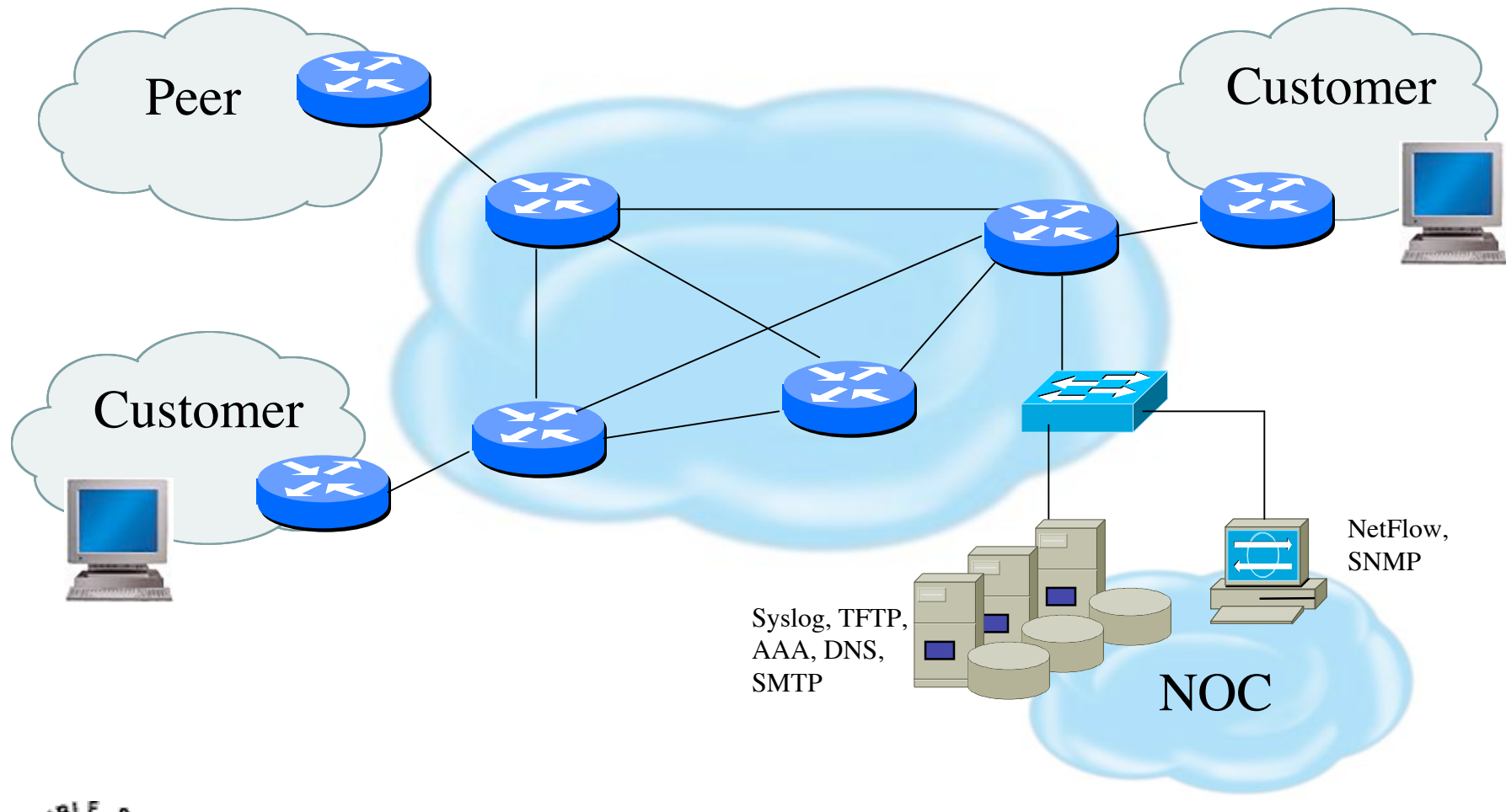

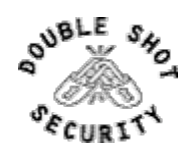

## How Do Large ISPs Protect Their Infrastructures ?

#### $\triangleright$  Understand the Problem

- **Establish an Effective Security Policy** 
	- $\triangleright$  physical security
	- $\triangleright$  logical security
	- $\triangleright$  control/management plane
	- $\triangleright$  routing plane
	- $\triangleright$  data plane

#### **Exercise For Incident Response**

- $\triangleright$  assessing software vulnerability risk
- $\triangleright$  auditing configuration modifications

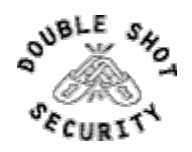

# Risk Mitigation vs Cost of **Security**

*Risk mitigation:* the process of selecting appropriate controls to reduce risk to an acceptable level.

The *level of acceptable risk* is determined by comparing the risk of security hole exposure to the cost of implementing and enforcing the security policy.

**Assess the cost of certain losses and do not spend more to protect something than it is actually worth.**

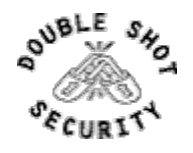

### Definitions (rfc 2828)

**Threat:** A threat is a potential for a security violation, which exists when there is a circumstance, capability, action, or event that could breach security and cause harm.

**Threat Action (attack):** an assault on system security that derives from an intelligent act that is a deliberate attempt to evade security services and violate the security policy of a system

**Threat Consequence:** The threat consequences are the security violations which results from a threat action, i.e. an attack.

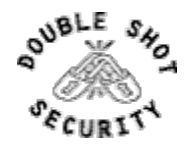

## Attack Sources

- $\triangleright$  Passive vs Active
	- $\triangleright$  Writing and/or reading data on the network
- ► On-Path vs Off-Path
	- $\triangleright$  How easy is it to subvert network topology?
- $\triangleright$  Insider or Outsider
	- $\triangleright$  What is definition of perimeter?
- ! Deliberate Attack vs Unintentional Event
	- $\triangleright$  Configuration errors and software bugs are as harmful as a deliberate malicious network attack

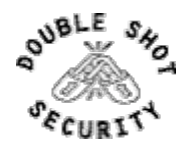

## Example Active Reconnaissance Attempt

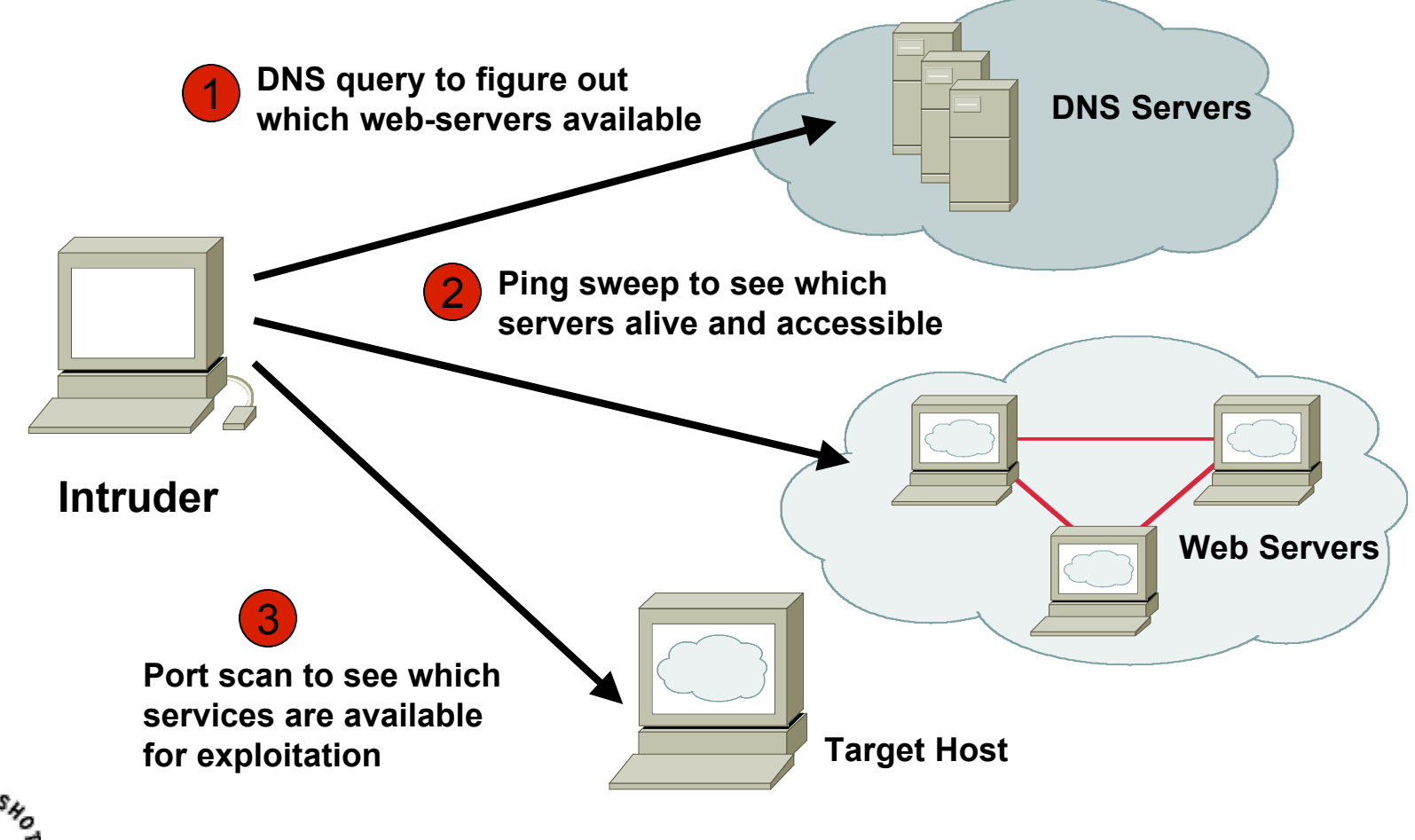

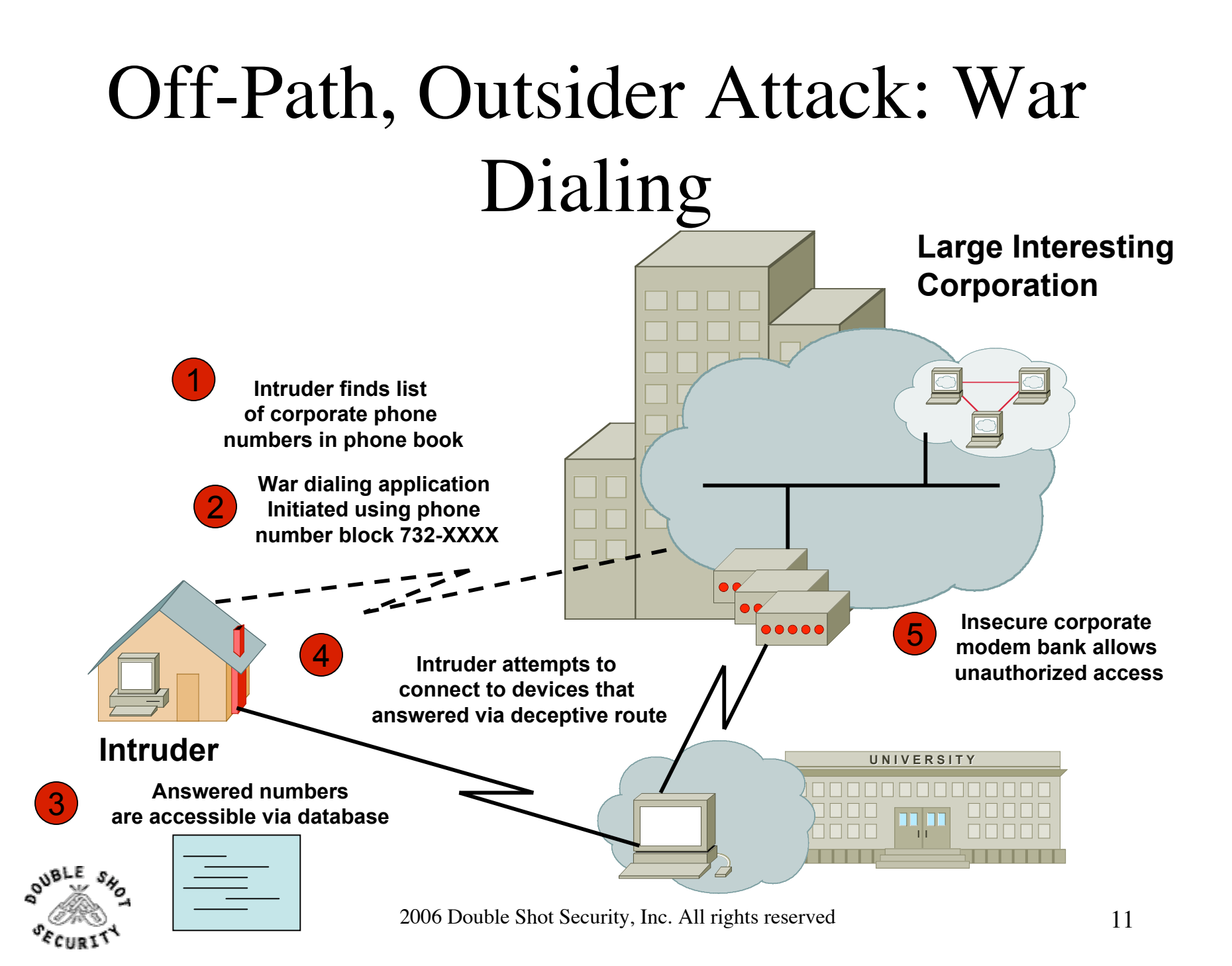

# Operational Security Impact

#### $\triangleright$  Unauthorized Disclosure

 $\triangleright$  circumstance or event whereby entity gains access to data for which it is not authorized

#### $\triangleright$  Deception

 $\triangleright$  circumstance or event that may result in an authorized entity receiving false data and believing it to be true

#### $\triangleright$  Disruption

 $\triangleright$  circumstance or event that interrupts or prevents the correct operation of system services and functions

#### **>** Usurpation

 $\triangleright$  circumstance or event that results in control of system services or functions by an unauthorized entity

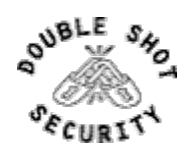

## Security Services

- $\triangleright$  User Authentication
- $\triangleright$  User Authorization
- $\triangleright$  Data Origin Authentication
- $\triangleright$  Access Control
- $\triangleright$  Data Integrity
- $\triangleright$  Data Confidentiality
- > Auditing / Logging
- **DoS Mitigation**

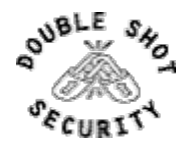

### Functional Considerations

- Device Physical Access
- Device Management
	- In-band
	- Out-Of-Band (OOB)
- Data Path
- Routing Control Plane
- Software Upgrade / Configuration Integrity
- Logging
- **Filtering**
- DoS Tracking /Tracing
	- Sink Hole Routing
	- Black-Hole Triggered Routing
	- Unicast Reverse Path Forwarding (uRPF)
	- Rate Limiting

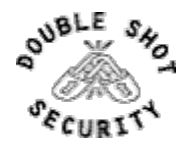

Device Physical Access (Survey Results)

- $\triangleright$  Equipment kept in highly restrictive environments
- $\triangleright$  Console access
	- ! password protected
	- ! access via OOB management
- $\triangleright$  Individual users authenticated
- $\triangleright$  Social engineering training and awareness

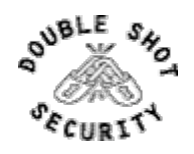

## Securing Device Management

- $\triangleright$  Miscreants have a far easier time gaining access to devices than you think.
- $\triangleright$  Ensure that the basic security capabilities have been configured.
- $\triangleright$  In-band vs Out-of-band management tradeoff

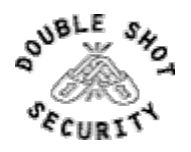

#### Device In-Band Management

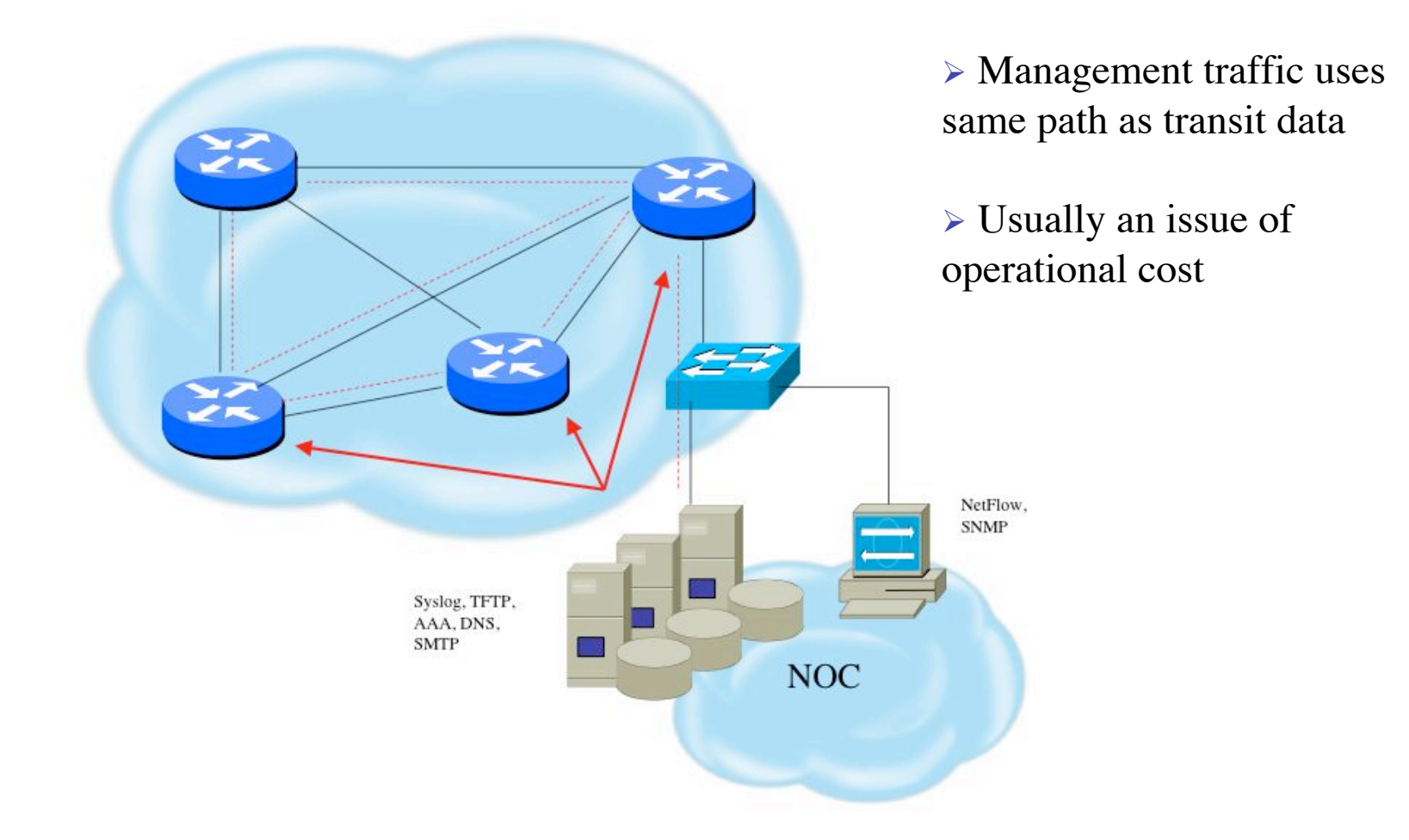

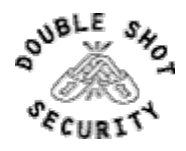

#### Device OOB Management

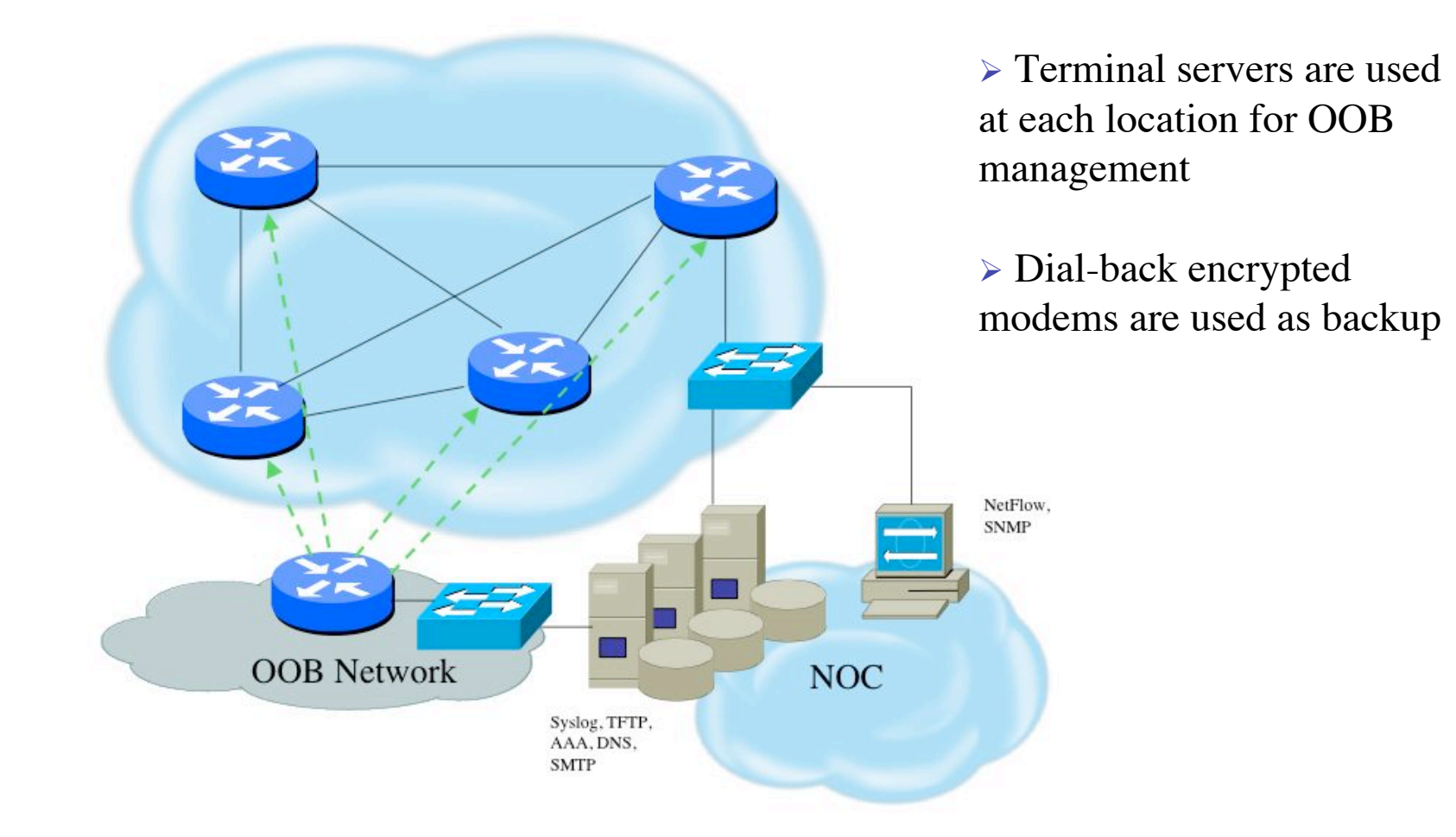

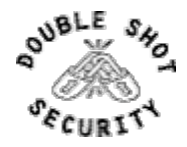

## Device Management (Survey Results)

- $\triangleright$  SSH primarily used; Telnet only from jumphosts
- $\triangleright$  HTTP access explicitly disabled
- $\triangleright$  All access authenticated
	- $\triangleright$  Varying password mechanisms
	- $\triangleright$  AAA usually used
		- $\triangleright$  different servers for in-band vs OOB
		- $\triangleright$  Different servers for device authentication vs other
		- $\triangleright$  Static username pw or one-time pw
	- $\triangleright$  Single local database entry for backup
- $\triangleright$  Each individual has specific authorization
- $\triangleright$  Strict access control via filtering
- $\triangleright$  Access is audited with triggered pager/email notifications
- $\triangleright$  SNMP is read-only
	- Restricted to specific hosts
	- ! View restricted if capability exists
	- ! Community strings updated every 30-90 days

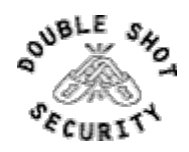

## Telnet is Insecure

- $\triangleright$  Avoid using Telnet
	- > Some older devices may require it
- $\triangleright$  Telnet sends information in clear
	- $\triangleright$  Username and password can easily be sniffed
- $\triangleright$  \*IF\* Telnet used, mitigate risk
	- $\triangleright$  Limit access
	- $\triangleright$  Use jumphosts from remote sites

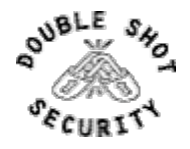

## Secure Shell (SSH)

- ! Username/password information is encrypted
- $\triangleright$  Host-based authentication
- $\triangleright$  Flexible authentication methods
	- $\triangleright$  One-time password, Kerberos, Public key
- $\triangleright$  Negotiates parameters
	- $\triangleright$  Key exchange method, public key algorithm, symmetric encryption algorithm, authentication algorithm, hash fcn
- > Allows Secure Tunneling
	- $\triangleright$  TCP port forwarding
	- $\triangleright$  Forward remote ports to local ones
- ▶ <b>Users TCP port 22</b>

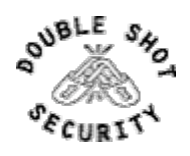

# SSH Support

- $\triangleright$  Two flavors of ssh, ssh1 and ssh2
- $\triangleright$  Use ssh2 if possible
- ! Client will either "speak" ssh1 or ssh2
- ! OpenSSH for UNIX
	- ! www.openssh.org
	- $\triangleright$  Supports both ssh1 and ssh2
- ▶ Putty client for Windows
	- ! www.chiark.greenend.org.uk/~sgtatham/putty/

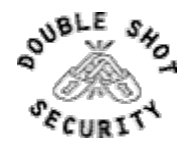

## Using SSH on Cisco Routers

- ! Supported as of IOS 12.0S
- $\triangleright$  Ensure you have crypto image
- $\triangleright$  Set up SSH

Router (config)# crypto key generate rsa

! Add SSH as input transport

line vty 04

transport input ssh

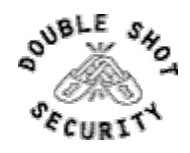

### Telnet using SSH 'Jumphost'

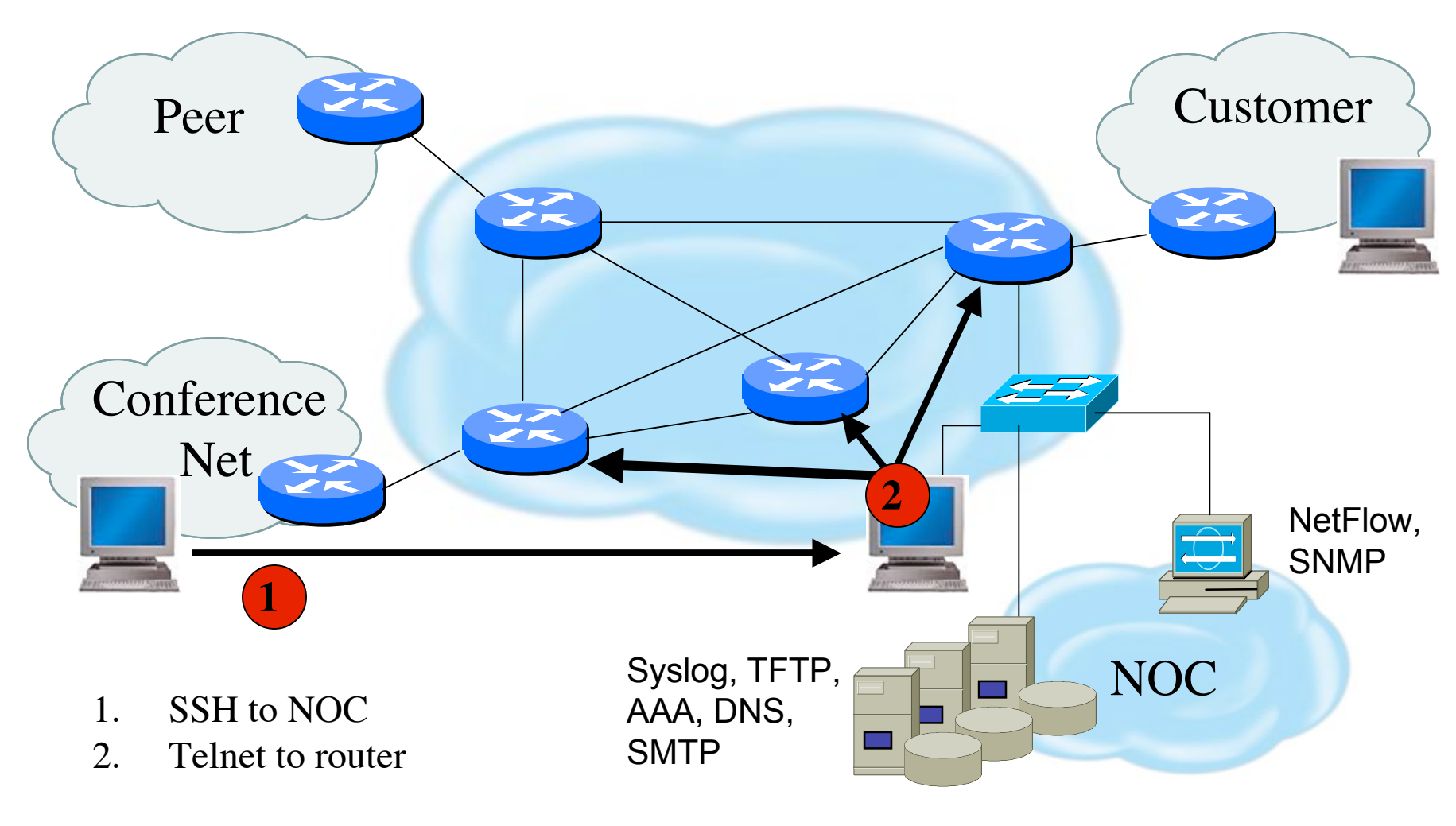

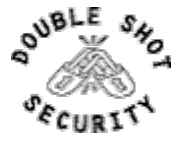

#### Turn Off Unused Services

#### Interface-Specific Services

no ip redirects no ip directed-broadcast no ip proxy-arp no ip source-route no ip mask-reply no cdp enable

#### Global Services

 no service finger no ip finger no service pad no service udp-small-servers no service tcp-small-servers no ip bootp server no cdp run

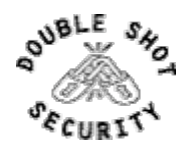

## HTTP Server

- $\triangleright$  Cisco devices support starting in IOS 11.1CC and 12.0S
- $\triangleright$  Explicitly disable if not using

no ip http server

- **Example Secure Configuration** access-list 36 permit <router 1 IP address> access-list 36 permit <router 2 IP address> access-list 36 deny any ip http server
	- ip http port 6656
	- ip http authentication aaa
	- ip http access-class 36

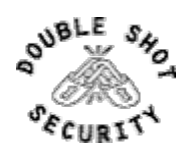

## Limiting Device Access

access-list 29 permit <NOC subnet> access-list 29 deny any line vty 04 access-class 29 in exec-timeout 5 0 transport input telnet ssh transport output none transport preferred none login local

!Define specific subnet or hosts which can have telnet or ssh access

 $\triangleright$  Note that authenticated login is also used

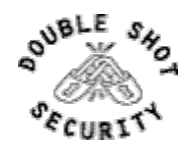

## Disabling the AUX Port

line aux0 login local no password transport input none no exec

 $\triangleright$  Will not let anyone log in

 $>$ Use this if not using aux port for console access

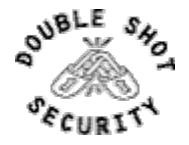

#### Authenticate Individual Users

```
service password-encryption
enable secret 5 $1$mgfc$lSYSLeC6ookRSV7sI1vXR.
enable password 7 075F701C1E0F0C0B
!
username merike secret 5 $6$mffc$lmnGLeC67okLOMps
username staff secret 5 $6$ytjc$lchdLeC6o6klmR7s
line con 0
exec-timeout 1 30
login local
!
line vty 04
exec-timeout 5 0
login local
transport input ssh
```
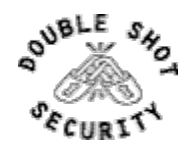

#### AAA Authentication

```
aaa new-model
```
!

!

aaa authentication login default tacacs+ enable aaa authentication enable default tacacs+ enable aaa accounting exec start-stop tacacs+

ip tacacs source-interface loopback0 tacacs-server host <IP address> tacacs-server key <shared secret>

```
line con 0
exec-timeout 1 30
login local
line vty 0 4
exec-timeout 5 0
login local
transport input ssh
```
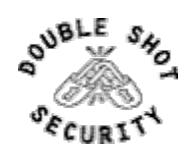

### Secure SNMP Access

- ! SNMP is primary source of intelligence on a target network!
- $\triangleright$  Block SNMP from the outside access-list 101 deny udp any any eq snmp
- $\triangleright$  If the router has SNMP, protect it! snmp-server community *fO0bAr* RO 1 access-list 1 permit 127.1.3.5
- $\triangleright$  Limit the view of the SNMP table snmp-server view *limitedforip* ip include snmp-server community *newseccret* view *limitedforip*
- $\triangleright$  Explicitly direct SNMP traffic to an authorized management station. snmp-server host *fO0bAr* 127.1.3.5

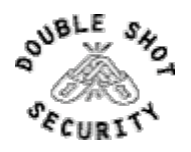

#### SNMP Configuration

access-list 35 permit <SNMP-server IP address> access-list deny any snmp-server community *try2brkme* RO 35 snmp-server trap-source loopback0 snmp-server trap authentication snmp-server host <SNMP-server IP address> *try2brkme*

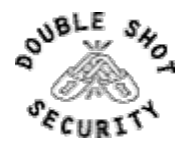

#### Banner….what's wrong?

#### banner login ^C Martini

 2.5 ounces vodka 1/5 ounce dry vermouth

 Fill mixing glass with ice, add vermouth and vodka, and stir to chill. Strain into a Martini glass and garnish with an olive or lemon twist.

 RELAX....INDULGE.....Get Off My Router!!  $\wedge$ C

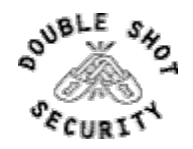

#### Better Device Banner

!!!! WARNING !!!! You have accessed a restricted device. All access is being logged and any unauthorized access will be prosecuted to the full extent of the law.

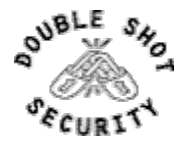

# Fundamental Device Protection Security Practices

- $\triangleright$  Secure logical access to routers with passwords and timeouts
- > Never leave passwords in clear-text
- ! Authenticate individual users
- $\triangleright$  Restrict logical access to specified trusted hosts
- $\triangleright$  Allow remote vty access only through ssh
- ! Disable device access methods that are not used
- ! Protect SNMP if used
- ! Shut down unused interfaces
- ! Shut down unneeded services
- $\triangleright$  Ensure accurate timestamps for all logging
- $\triangleright$  Create appropriate banners
- Test device integrity on a regular basis

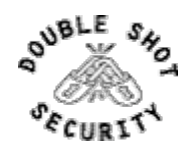

### Data Path

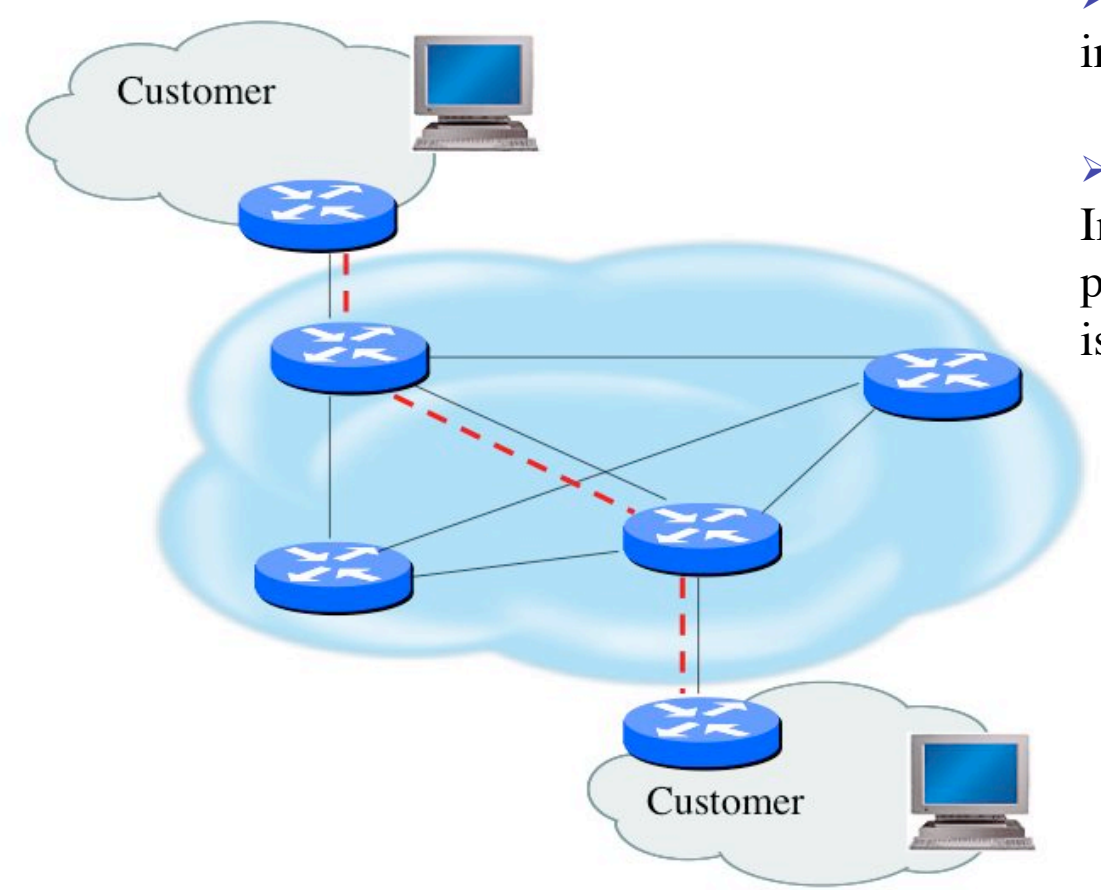

 $\triangleright$  Protecting traffic that is in transit

 $\triangleright$  Goal is not to become Internet police but to avoid performance and reliability issues

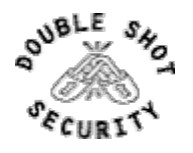
## Data Path

- $\triangleright$  Filtering and rate limiting are primary mitigation techniques
- $\triangleright$  BCP-38 guidelines for ingress filtering
- ! Null-route and black-hole any detected malicious traffic
- $\triangleright$  Netflow used for tracking traffic flows
- $\triangleright$  uRPF is not consistently implemented
- $\triangleright$  Logging of Exceptions

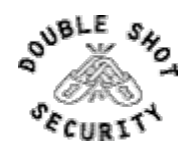

# BCP-38 Guidelines

Restrict transit traffic which originates from a downstream network to known, and intentionally advertised, prefix(es)

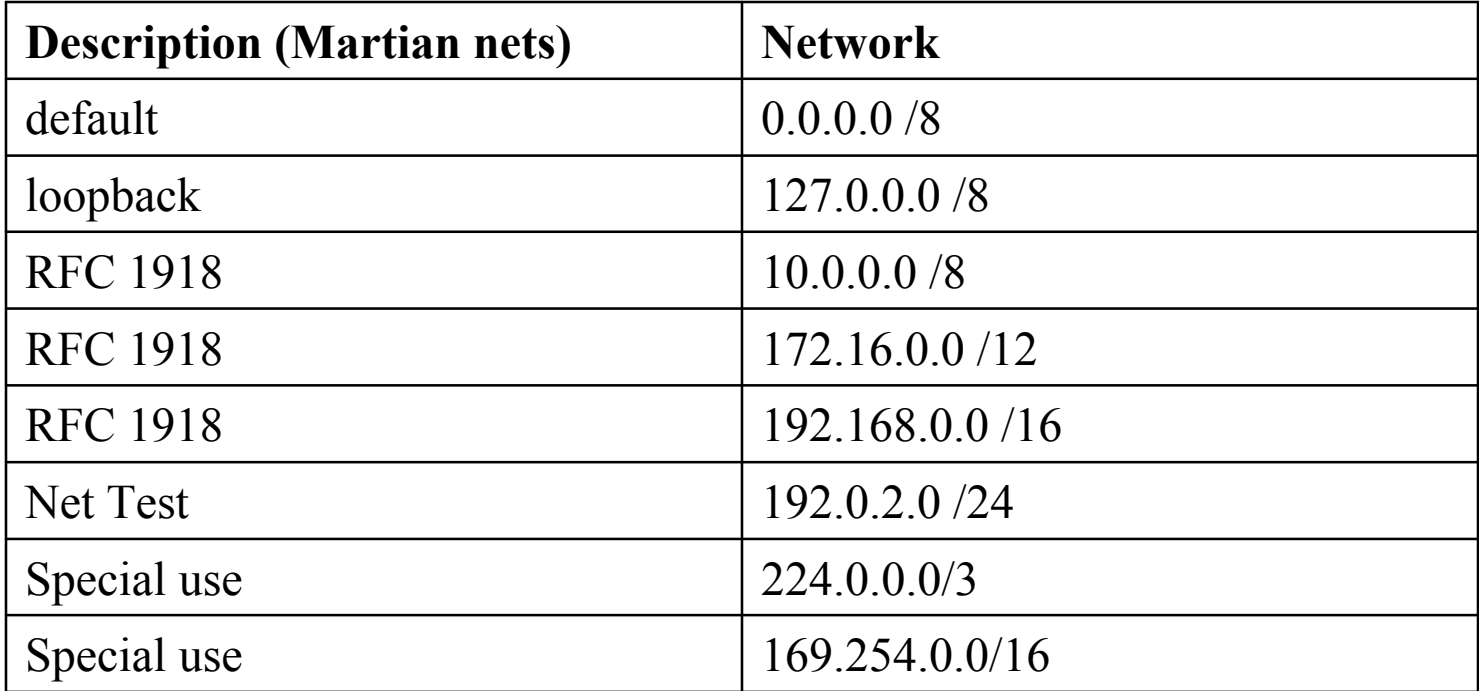

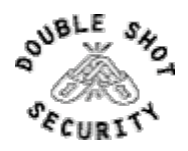

# Sample Egress Filter

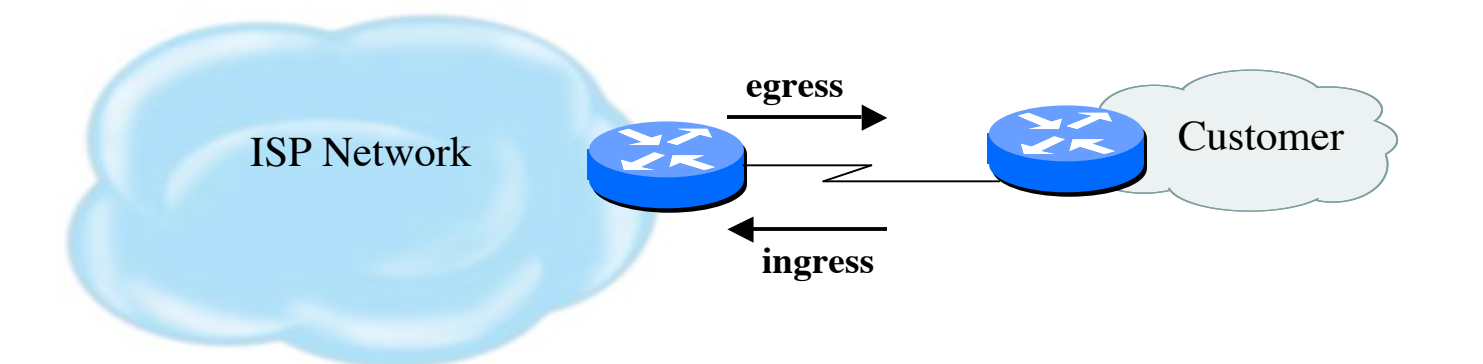

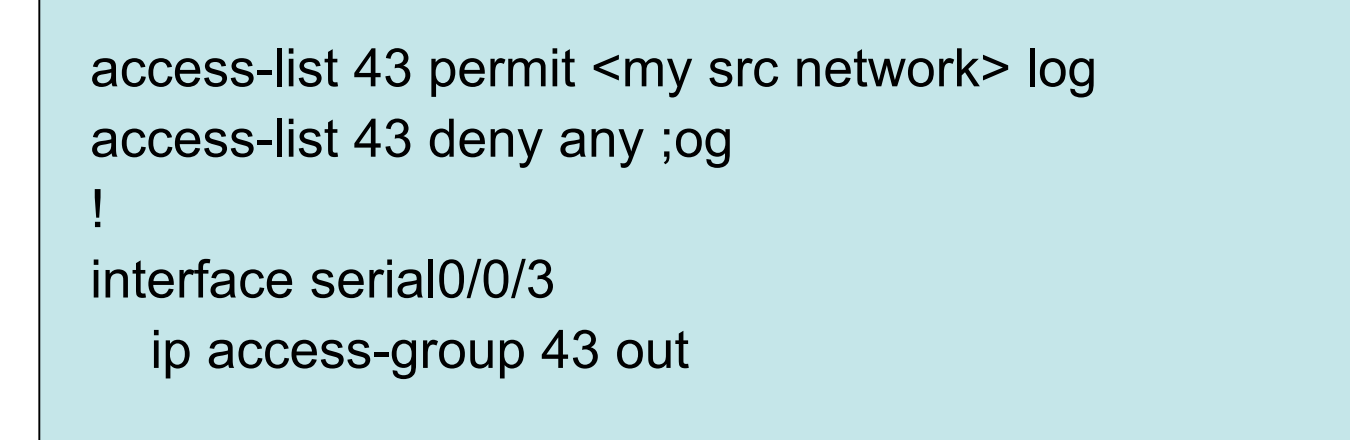

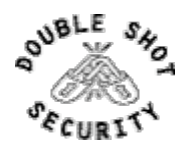

2006 Double Shot Security, Inc. All rights reserved 39

# Sample Ingress Filter

access-list 42 deny 0.0.0.0 0.0.0.0 log access-list 42 deny 127.0.0.0 0.255.255.255 log access-list 42 deny 10.0.0.0 0.255.255.255.255 log access-list 42 deny 172.16.0.0 0.15.255.255 log access-list 42 deny 192.168.0.0 0.0.255.255 log Access-list 42 deny 192.0.2.0 0.0.0.255 log access-list 42 deny 224.0.0.0 15.255.255.255 log access-list 42 deny 169.254.0.0 0.0.255.255 log access-list 42 deny <my src network> log access-list 42 permit any

interface serial0/0/3

!

ip access-group 42 in

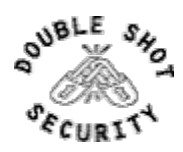

# Unicast Reverse Path Forwarding ( uRPF )

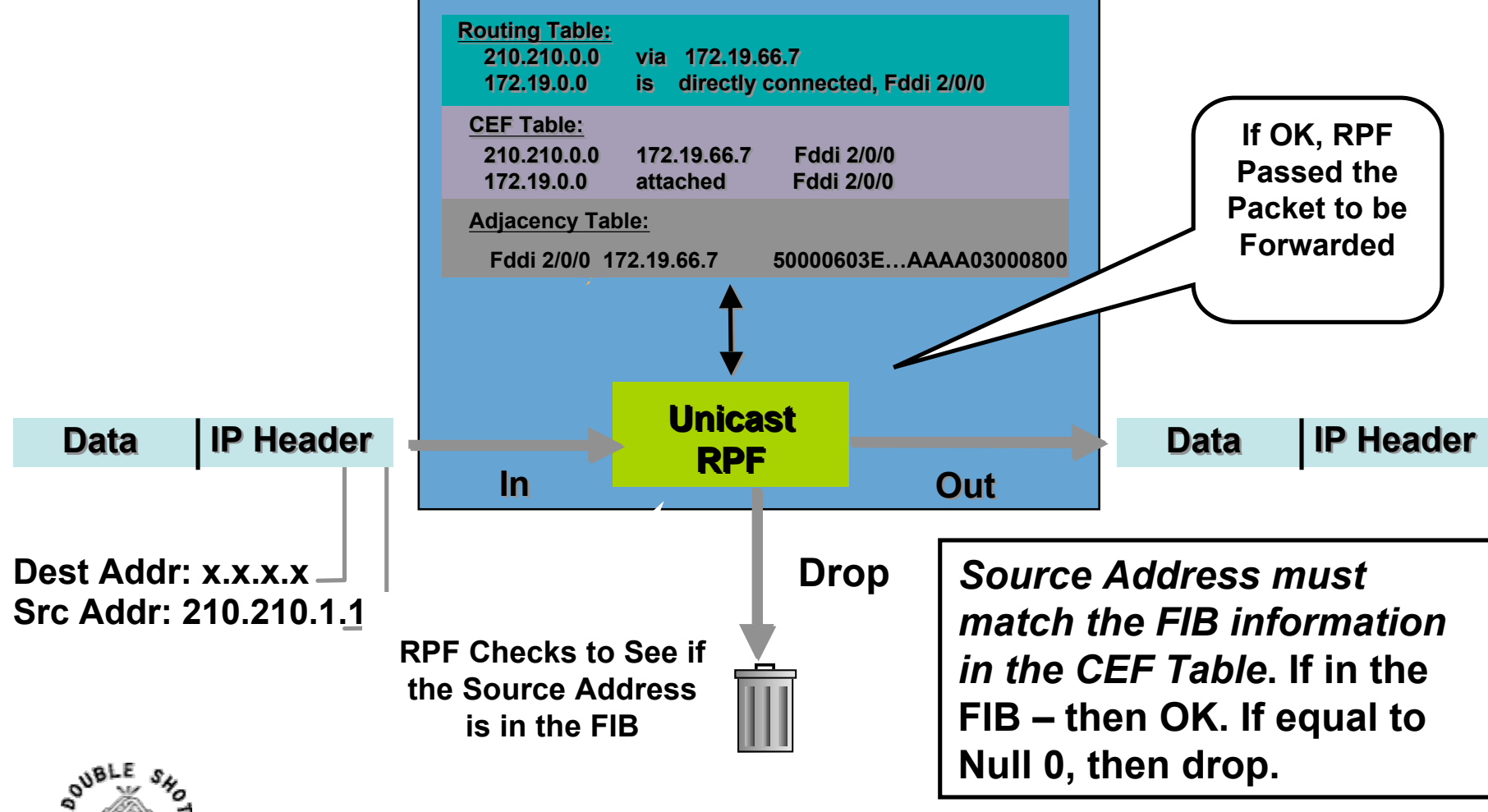

# Configuring uRPF

#### Cisco IOS

Router (config-if)#ip verify unicast reverse-path

or:

 Router (config-if)#ip verify unicast source reachable-via [any|rx] [allow-default|allow-self-ping[ACL#]]

 $\triangleright$  Juniper

Router (config-if)#ip sa-validate

**FreeBSD** 

deny log ip from any to any not (versrcpath|verrevpath) in via em0

 $\triangleright$  Linux

echo 1 > /proc/sys/net/ipv4/conf/(all|ethx)/rp\_filter

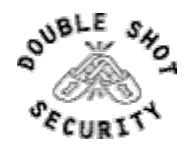

## Routing Control Plane

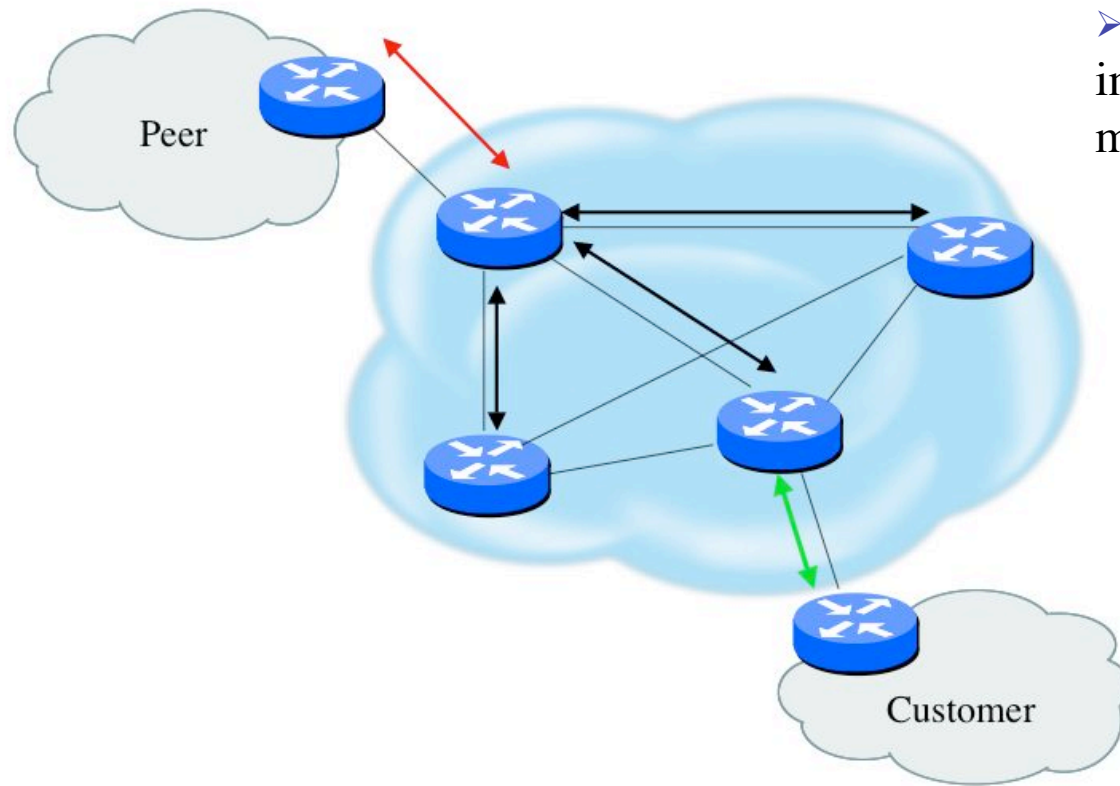

> Attacks on routing infrastructure are becoming more prevalent

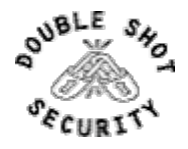

## How Can Routing Threats Be Realized ?

 $\triangleright$  Protocol error

- $\triangleright$  Routing protocol itself
- $\triangleright$  TCP issues for BGP
- $\triangleright$  Software bugs
	- $\triangleright$  Is it a bug or feature ?
- $\triangleright$  Active attack
	- $\triangleright$  More probable than you think !
- $\triangleright$  Configuration mistakes
	- $\triangleright$  Most common form of problem

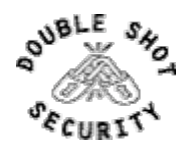

# Routing Threat Consequence

- $\triangleright$  Traffic is sent along invalid path
- > Traffic is dropped

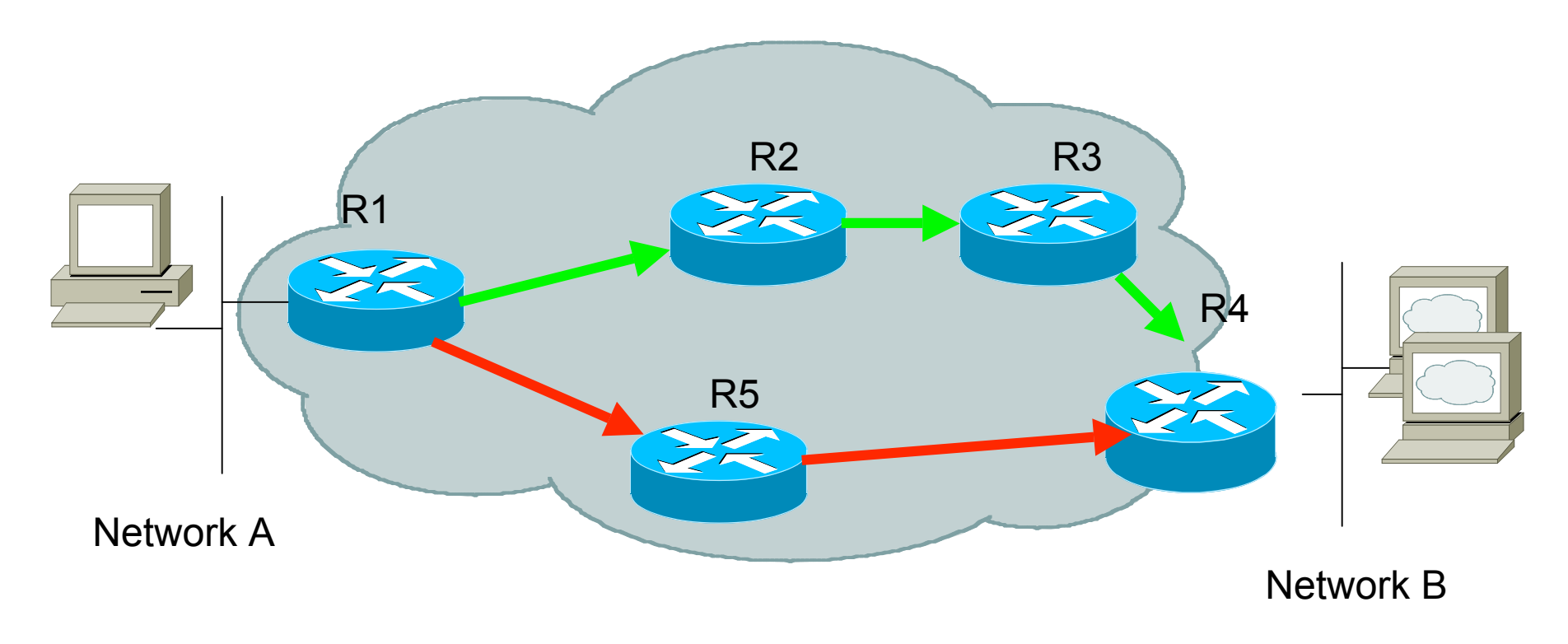

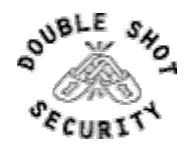

# Routing Control Plane (Survey Results)

- $> MD-5$  authentication
	- $\triangleright$  Some only deploy this at customer's request
- $\triangleright$  Route filters limit routes believed from valid peer
- ! Packet filters limit which devices appear as valid peer
- ! GTSM (TTL-Hack)
	- > Limited iBGP deployment
	- $\triangleright$  Lack of consistent implementation
- $\triangleright$  Limiting propagation of invalid routing information
	- $\triangleright$  Prefix filters
	- $\triangleright$  AS-PATH filters (trend is leaning towards this)
	- $\triangleright$  Route dampening (latest consensus is that it causes more harm than good)

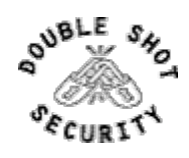

# BGP Prefix Lists

- Prefix-lists and access-lists are mutually exclusive
- Prefix-list should be used as an alternative to distribute list

router bgp 200 neighbor <IP address> remote-as <eBGP AS> neighbor <IP address> prefix-list FILTER-IN in neighbor <IP address> prefix-list FILTER-OUT out

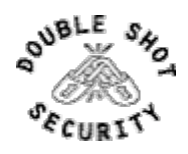

# Prefix List Examples

 $\triangleright$  Deny default route

ip prefix-list MKO deny 0.0.0.0/0

- $\triangleright$  Permit prefix 166.0.0.0/8 ip prefix-list MKO permit 166.0.0.0/8
- $\triangleright$  In 192/8 allow up to /24 ip prefix-list MKO permit 192.0.0.0/8 le 24
- $\triangleright$  In 192/8 deny /25 and above ip prefix-list MKO deny 192.0.0.0/8 ge 25
- $\triangleright$  Permit all

ip prefix-list MKO permit 0.0.0.0/0 le 32

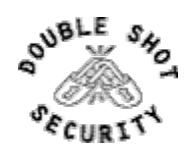

# Prefix Filter Bogons and RIR Blocks

- $\triangleright$  Templates available from the Bogon Project:
	- ! http://www.cymru.com/Bogons/index.html
- $\triangleright$  Cisco Template by Barry Greene
	- ! ftp://ftp-eng.cisco.com/cons/isp/security/Ingress-Prefix-Filter-Templates/
- > Juniper Template by Steven Gill
	- ! http://www.qorbit.net/documents.html

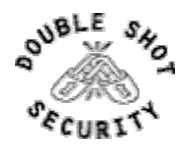

# Sample BGP Route Filter

router bgp 200 no synchronization neighbor <ip address> remote-as <eBGP AS> neighbor <ip address> prefix-list bogon-filter in neighbor <ip address> prefix-list bogon-filter out no auto-summary !

ip prefix-list bogon-filter deny 0.0.0.0/8 le 32 ip prefix-list bogon-filter deny 10.0.0.0/8 le 32 ip prefix-list bogon-filter deny 127.0.0.0/8 le 32 ip prefix-list bogon-filter deny 169.254.0.0/16 le 32 ip prefix-list bogon-filter deny 172.16.0.0/12 le 32 ip prefix-list bogon-filter deny 192.0.2.0/24 le 32 ip prefix-list bogon-filter deny 192.168.0.0/16 le 32 ip prefix-list bogon-filter deny 224.0.0.0/3 le 32 ip prefix-list bogon-filter permit 0.0.0.0/0 le 32

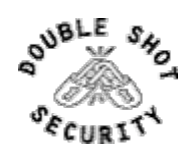

# BGP Security

- > Maximum Prefix Tracking
	- $\triangleright$  Two level control
		- $\triangleright$  can log warnings or tear down session
		- > Neighbor <IP add> maximum-prefix <max> [<threshold>] [warning-only]

#### **Example 18 Maximum AS Path Length**

 $\triangleright$  Discard prefixes with AS-Path length greater than what is specified

> Neighbor <IP address> maxas-limit <max>

 $\triangleright$  Easier than filter-lists

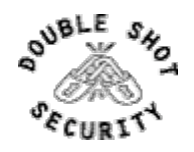

#### Route Authentication

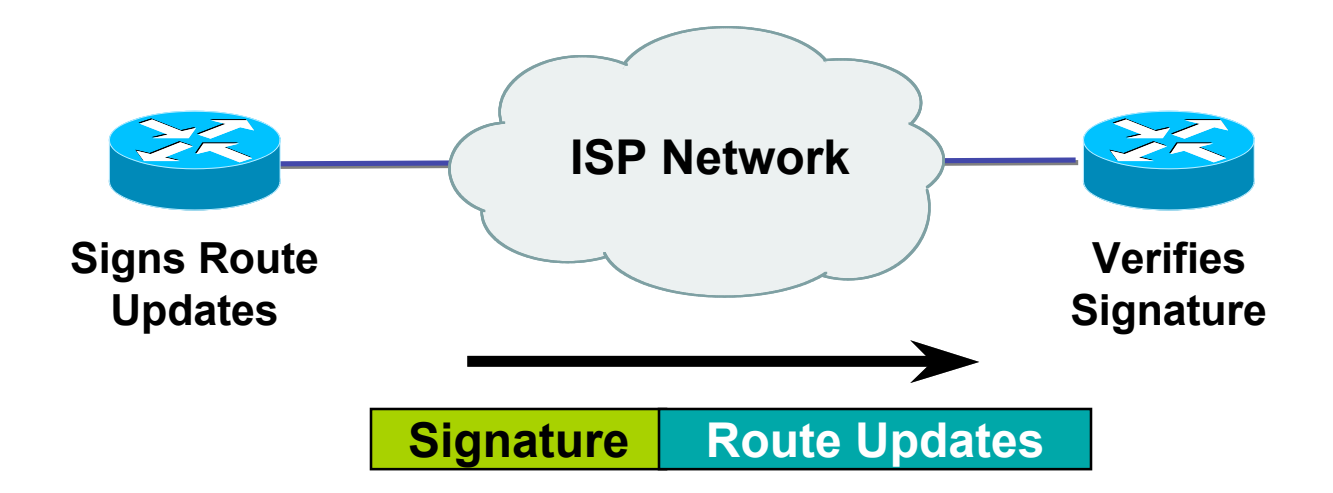

#### **Certifies authenticity of neighbor and integrity of route updates**

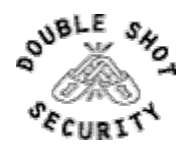

# Why Use Route Authentication

- $\triangleright$  Route Authentication equates to data origin authentication and data integrity
- $\triangleright$  In BGP, requires TCP resets to be authenticated so malicious person can't randomly send TCP resets
- $\triangleright$  In cases where routing information traverses shared networks, someone might be able to alter a packet or send a duplicate packet
- $\triangleright$  Routing protocols were not initially created with security in mind…..this needs to change….

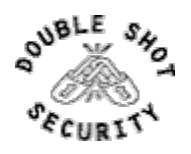

#### IP Header Format

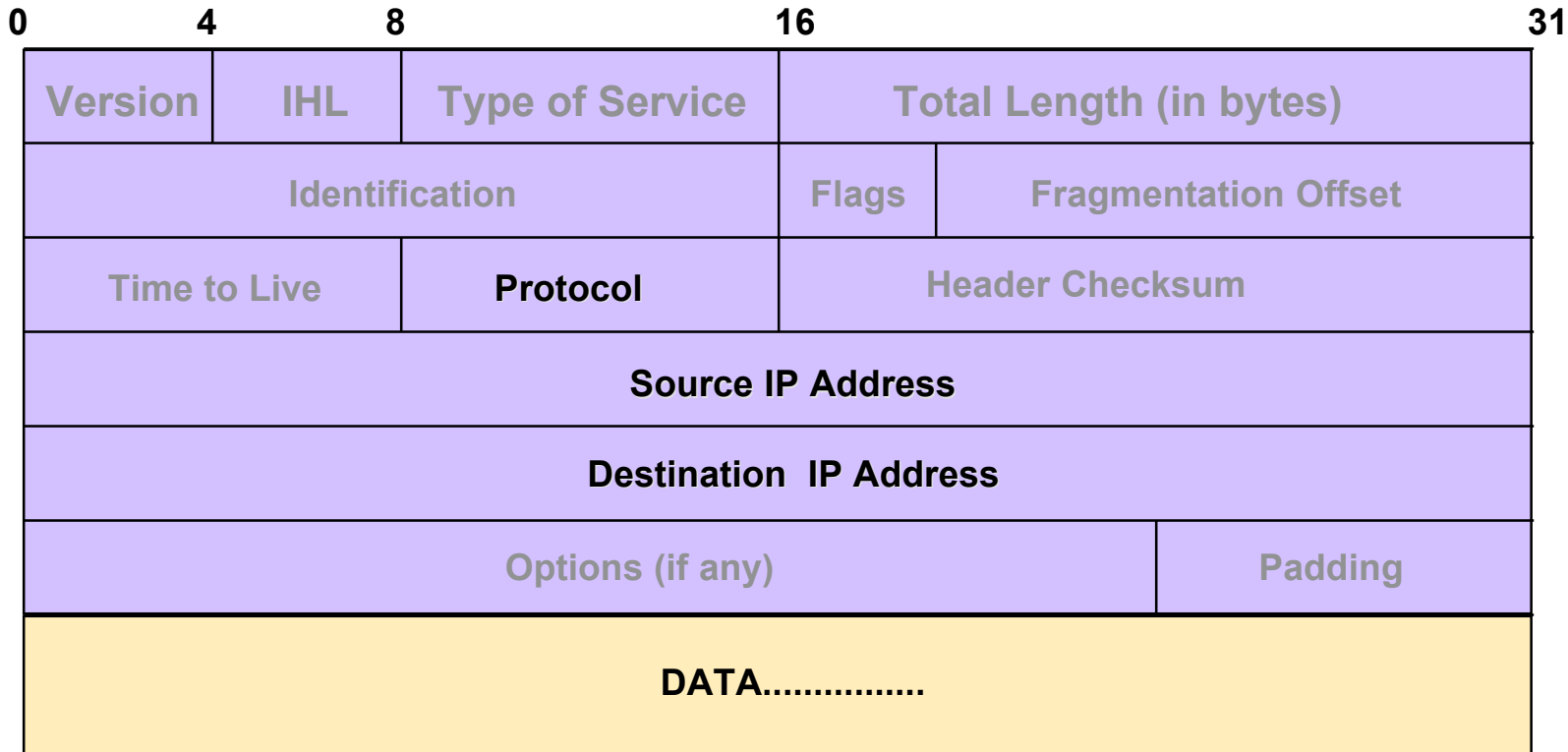

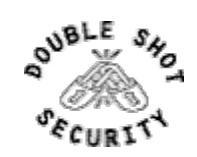

# TCP (Transport Control Protocol)

- $\triangleright$  Provides reliable virtual circuits to user processes
- **Exercise 1** Lost or damaged packets are resent
- $\triangleright$  Sequence numbers maintain ordering
- $\triangleright$  All packets except first contain ACK #
	- $\triangleright$  (contains sequence number of last sequential byte successfully received)

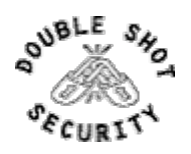

#### TCP Header Format

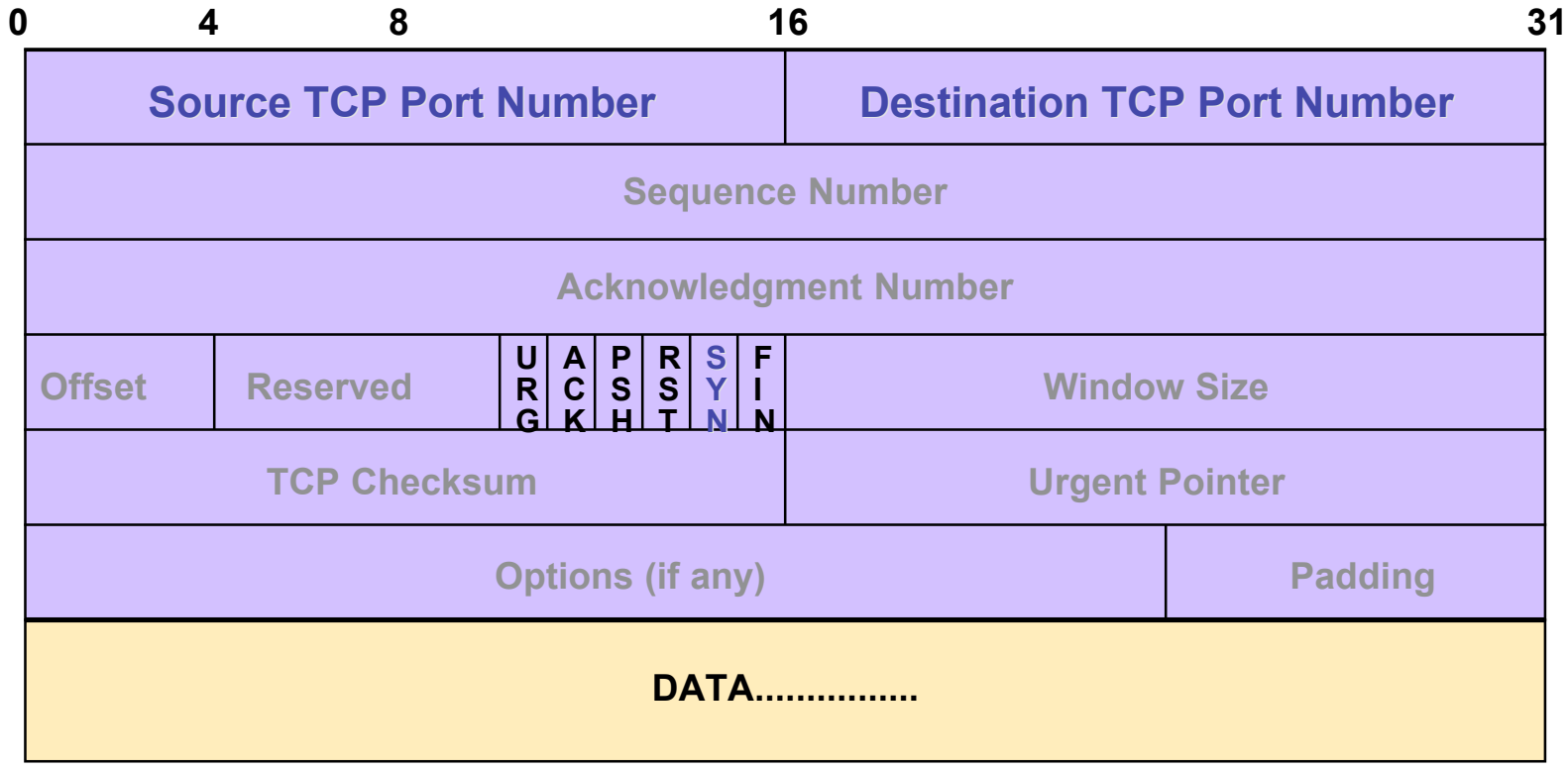

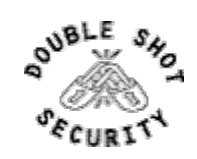

## TCP Control Flags

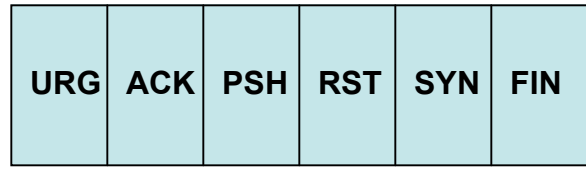

- > URG: indicates urgent data in data stream
- > ACK: acknowledgement of earlier packet
- > PSH: flush packet and not queue for later delivery
- $\triangleright$  RST: reset connection due to error or other interruption
- $\triangleright$  SYN: used during session establishment to synchronize sequence numbers
- $\triangleright$  FIN: used to tear down a session

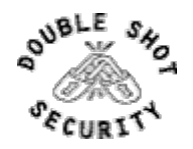

#### TCP Session

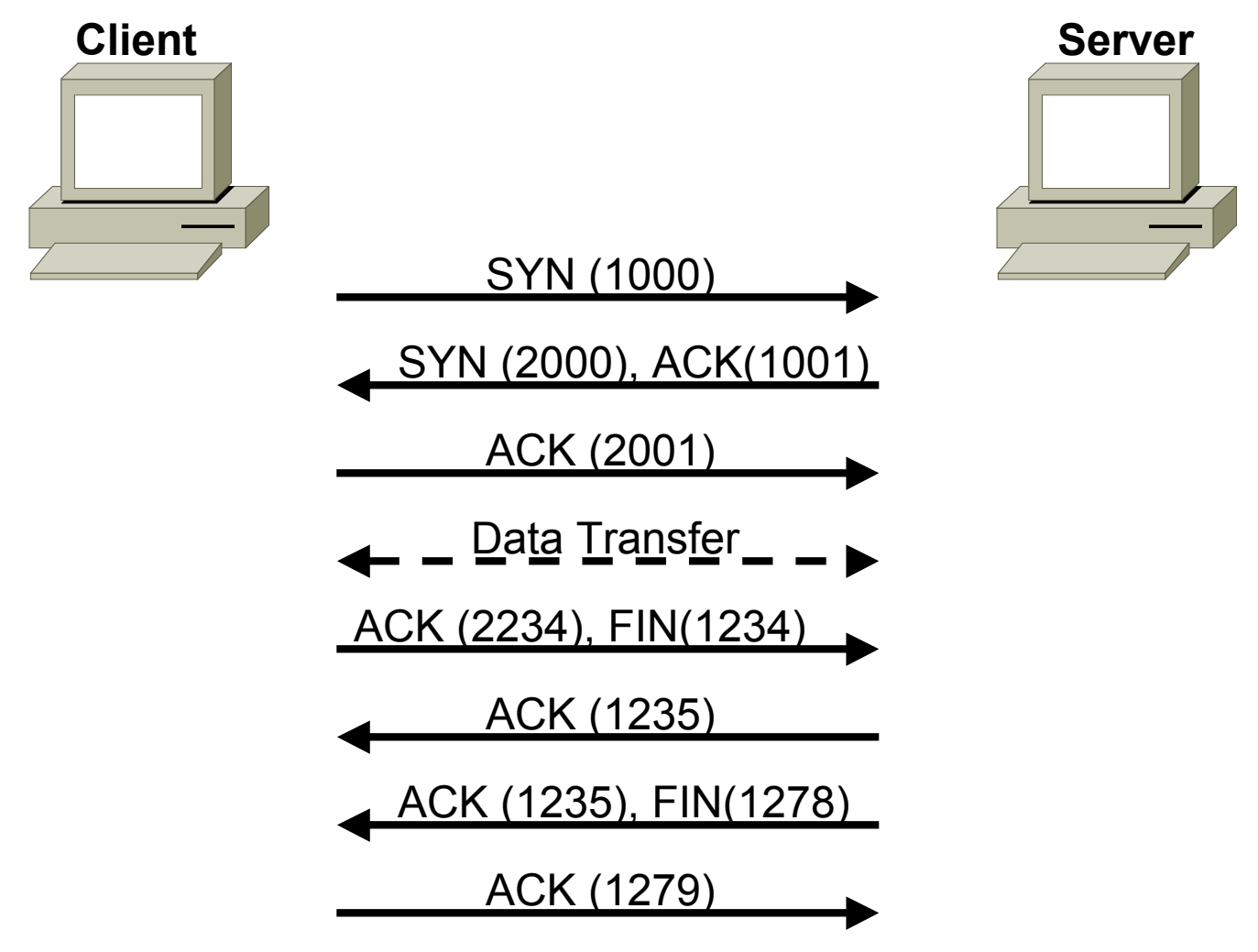

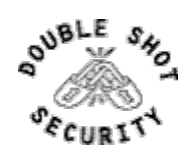

# TCP Reset Attack is a Protocol Flaw

- ▶ Attacker predicts the target's choice of expected sequence number
- $\triangleright$  Spoofed packet is sent with the reset bit enabled which resets the TCP connection
- ► BGP routing protocols runs over TCP

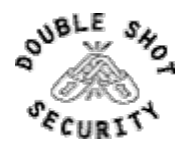

# Reality Check

- $\triangleright$  Software will have bugs
- $\triangleright$  Network devices will be misconfigured
- $\triangleright$  Security mitigation techniques reduce the risk of an intrusion

#### BUT….is route authentication useful ?

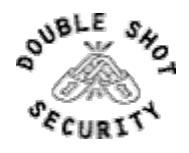

# Plaintext Neighbor Authentication

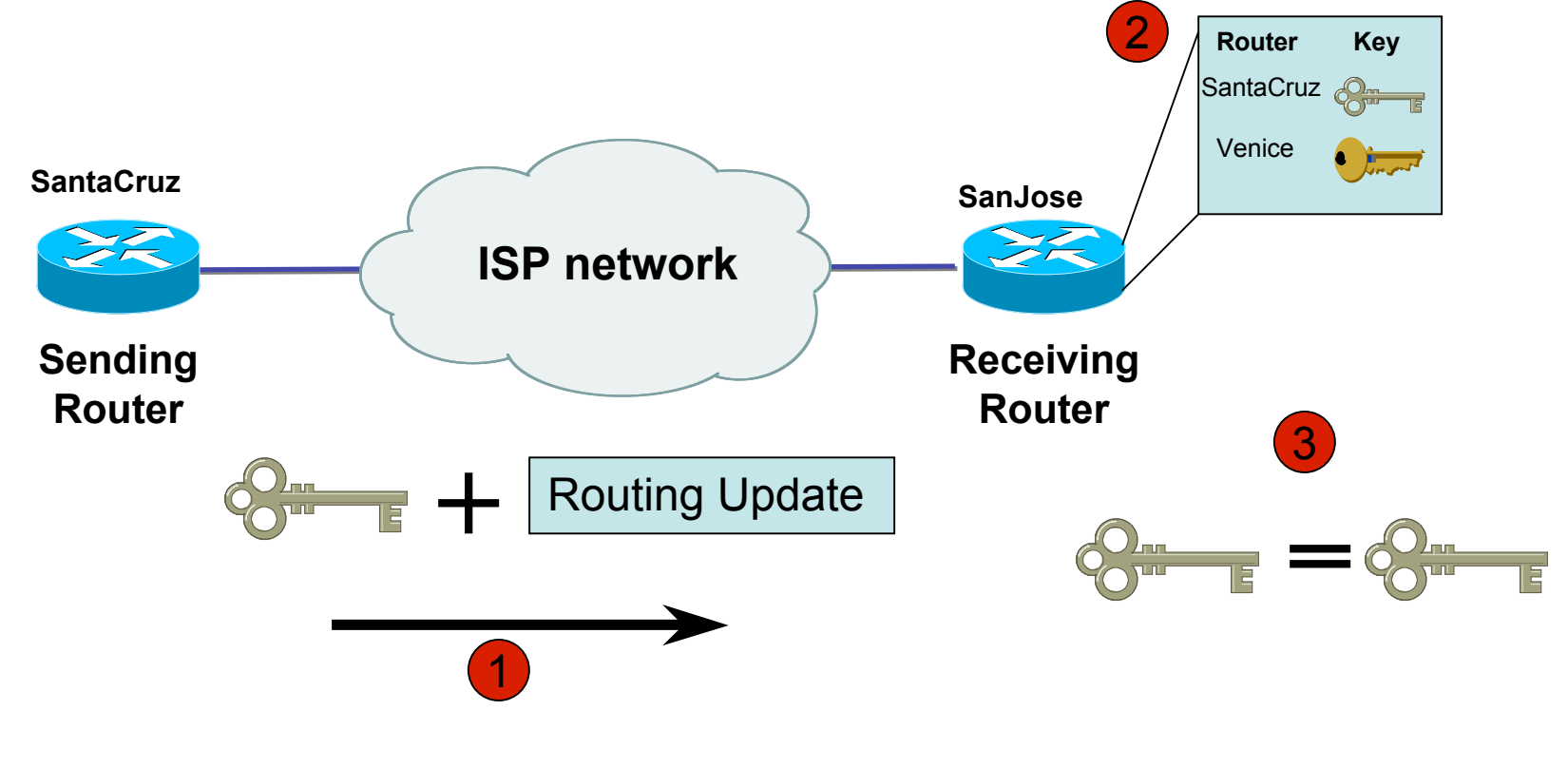

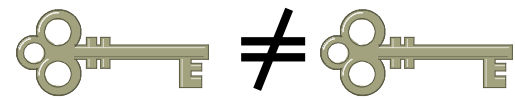

Routing Update REJECTED

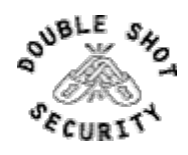

2006 Double Shot Security, Inc. All rights reserved 61

## Hash Functions

A *hash function* takes an input message of arbitrary length and outputs fixed-length code. The fixed-length output is called the *hash*, or the *message digest*, of the original input message.

Common Algorithms: MD-5 (128), SHA-1 (160)

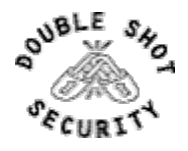

# Computing a Keyed-MAC

- Message broken down into n blocks of 512-bits
- Shared secret key is xor'ed with specified array to produce K1
- Shared secret key is xor'ed a 2<sup>nd</sup> time with another specified array to produce  $K<sub>2</sub>$

 $Hash1 = (1^{st} block of message + K1)_{MD5}$  $Hash2 = (hash1 + K2)_{MDS}$  $Hash3 = (2<sup>nd</sup> block of message + hash2)<sub>MD5</sub>$  $Hash(n+1) = (n<sup>th</sup> block of message + hashn)<sub>MD5</sub>$ 

#### **HMAC-MD5-96 / HMAC-SHA-96 -> last hash truncated to 96 bits!!**

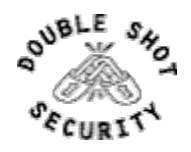

## MD-5 Neighbor Authentication: Originating Router

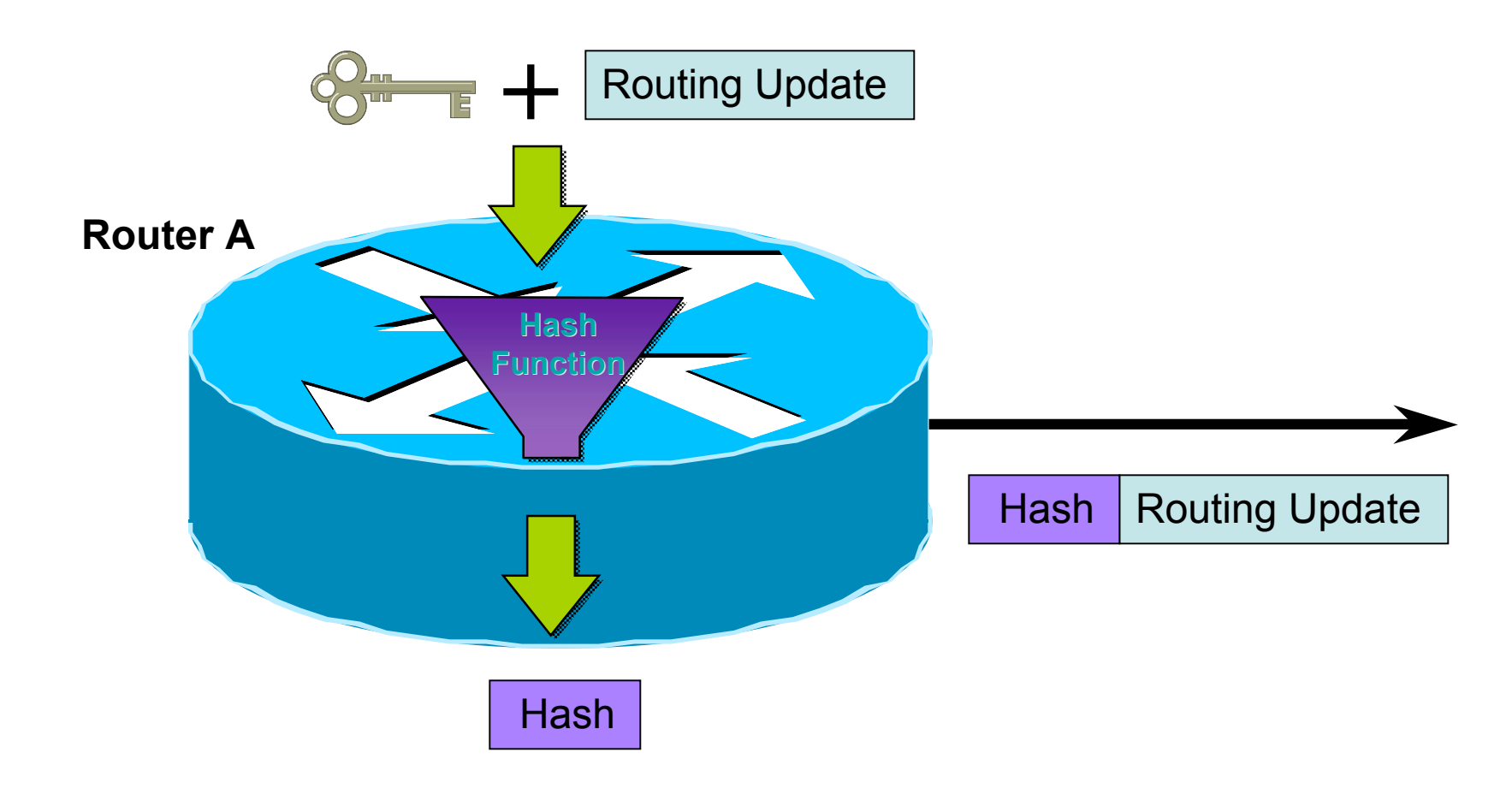

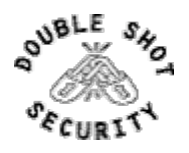

# MD-5 Neighbor Authentication: Receiving Router

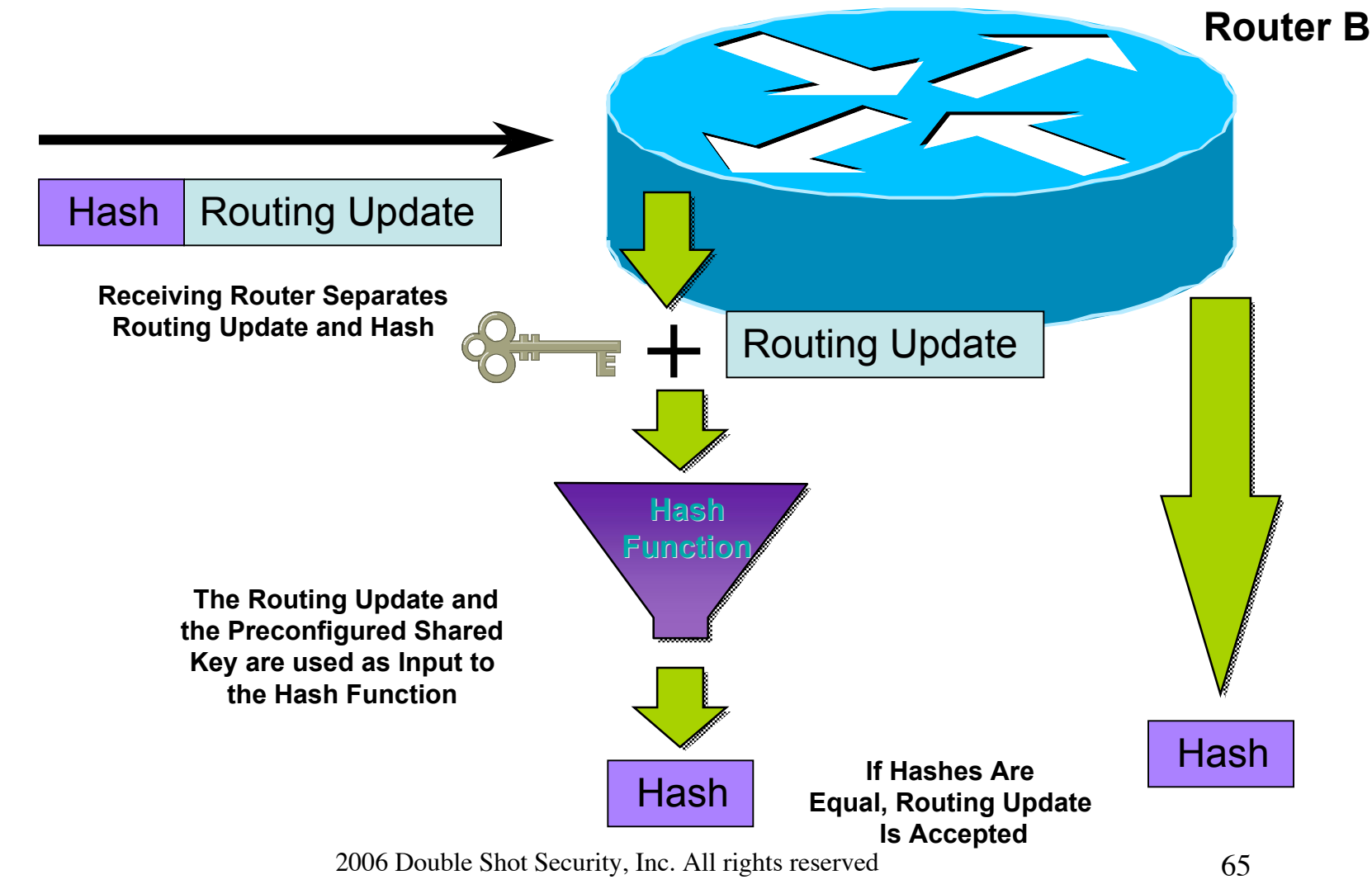

# Sample Configuration (OSPF)

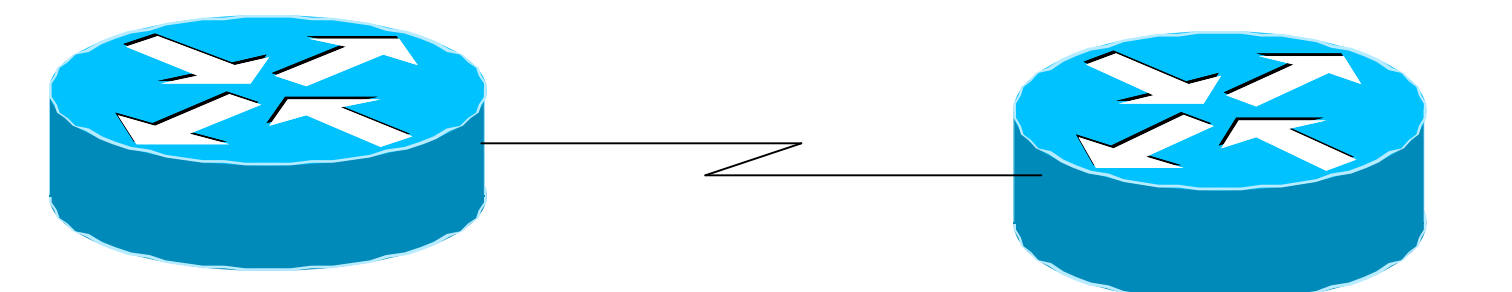

interface Loopback0 ip address 70.70.70.70 255.255.255.255

interface Serial2 ip address 192.16.64.2 255.255.255.0

#### **ip ospf message-digest-key 1 md5 mk6**

router ospf 10 network 192.16.64.0 0.0.0.255 area 0 network 70.0.0.0 0.255.255.255 area 0 **area 0 authentication message-digest** interface Loopback0 ip address 172.16.10.36 255.255.255.240

interface Serial1/0 ip address 192.16.64.1 255.255.255.0

#### **ip ospf message-digest-key 1 md5 mk6**

router ospf 10 network 172.16.0.0 0.0.255.255 area 0 network 192.16.64.0 0.0.0.255 area 0 **area 0 authentication message-digest**

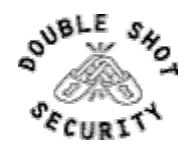

## Issues With Current Route Authentication Implementations

#### $\triangleright$  Re-keying is a nightmare

- $\triangleright$  session loss
- $\triangleright$  route re-computation
- $\triangleright$  Interoperability issues
- ! Is SHA-1 a better authentication protocol ?

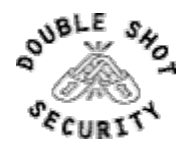

# Another option…..

- $\triangleright$  Use IPsec to secure routing updates
- $\triangleright$  Advantages
	- ! automatic re-keying (sort of…)
	- $\triangleright$  confidentiality of routing updates
- $\triangleright$  Disadvantages
	- $\triangleright$  limited interoperability
	- $\triangleright$  configuration nightmare

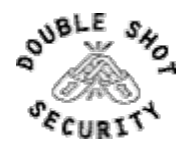

## Overview of IPsec w/IKE

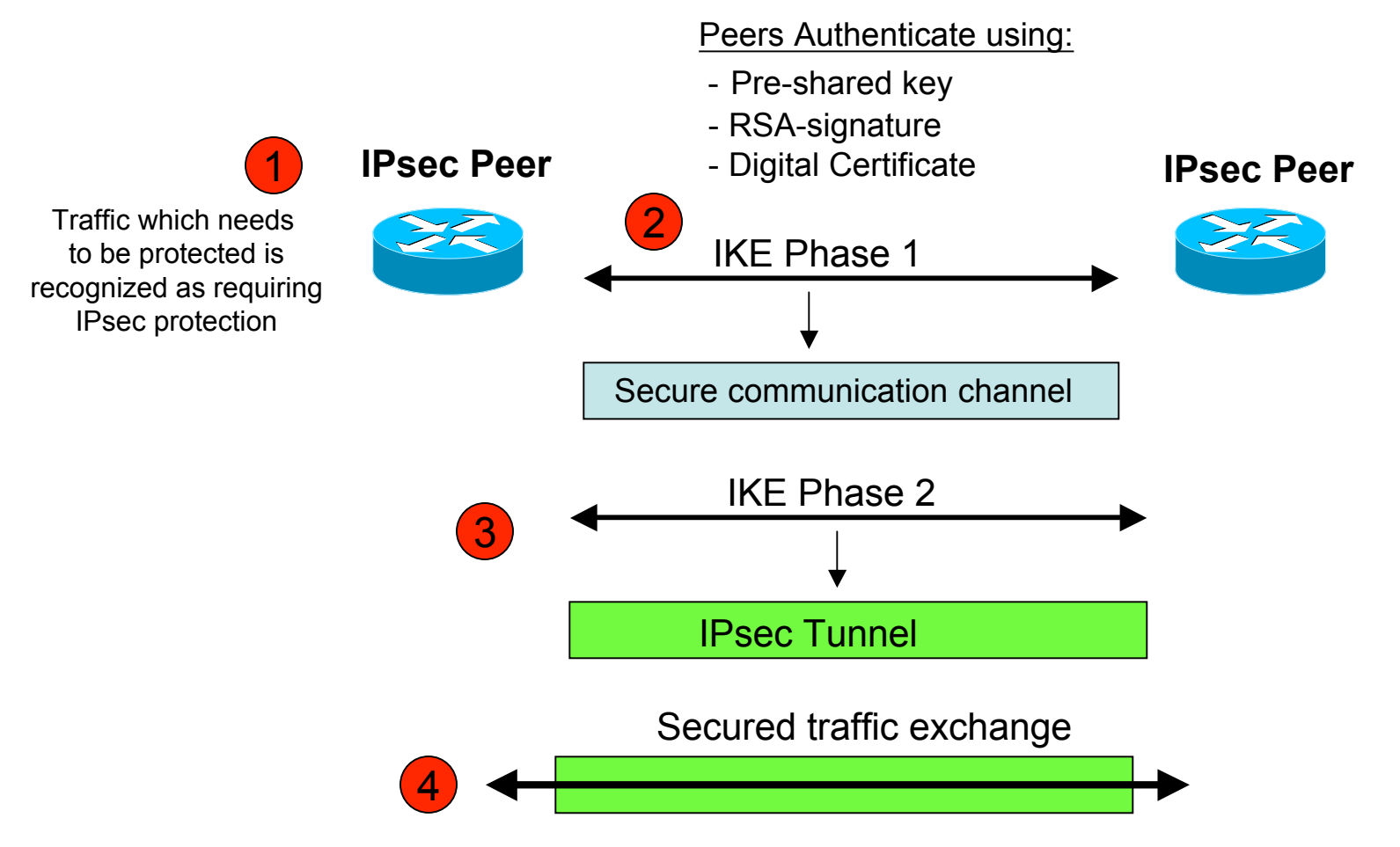

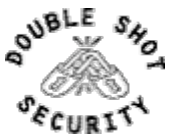

# Pretty Good IPsec Policy

- ! IKE Phase 1 (aka ISAKMP)
	- $\geqslant$  3DES
	- $\triangleright$  Lifetime (how many seconds in 1 day?)
	- $\triangleright$  SHA-1
	- ! DH Group 2 (MODP)
- $\triangleright$  IKE Phase 2 (aka IPsec)
	- $\geqslant$  3DES
	- $\triangleright$  Lifetime (how many seconds in 1 hour?)
	- $\triangleright$  SHA-1
	- $\triangleright$  PFS
	- ! DH Group 2 (MODP)

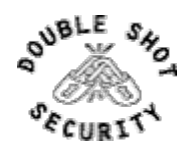

# Juniper BGP IPsec Example

[edit security ipsec]

- + proposal test-proposal {
- + protocol esp;
- + authentication-algorithm hmac-sha1-96;
- + encryption-algorithm 3des-cbc;
- + lifetime-seconds 3600;
- + }
- + policy test-ipsecwike {
- + perfect-forward-secrecy {
- + keys group2;
- + }
- + proposals test-proposal;

```
+ }
```
[edit security ipsec]

```
security-association bgp-gw8-sa { ... }
```
- + security-association test-sa {
- + mode transport;
- + dynamic {

```
+ ipsec-policy test-ipsecwike }
```

```
+ }
```
[edit security]

 $+$  ike  $\{$ 

- + proposal test-ike {
- + authentication-method pre-shared-keys;
- + dh-group group2;
- + authentication-algorithm sha1;
- + encryption-algorithm 3des-cbc;
- + lifetime-seconds 28880;
- $+$  }
- + policy 198.6.255.32 {
- + mode main;
- + proposals test-ike;
- + pre-shared-key hexadecimal

"\$9\$QB21F9AuO1hyl0ONdwYoa9AtpRhWLx7db ApORSyW8Ndbs2aiHm";

 $+$  }

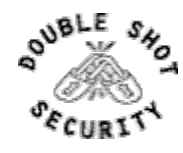

# Software Upgrade / Integrity

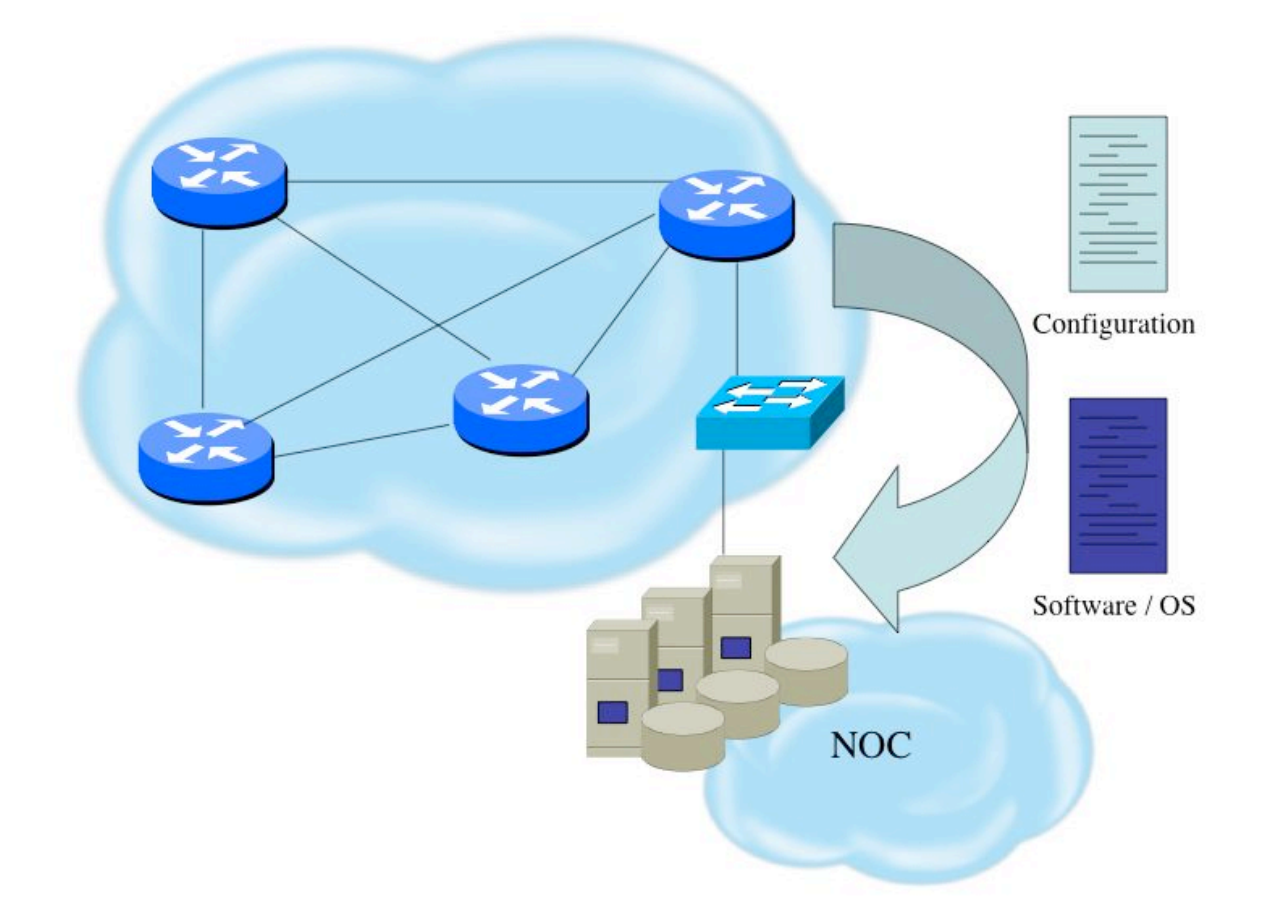

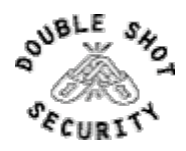

2006 Double Shot Security, Inc. All rights reserved 72
#### Software Upgrade / Integrity (Survey Results)

- $\triangleright$  Files stored on specific systems with limited access
- All access to these systems are authenticated and audited
- SCP is used where possible and FTP is NEVER used
- Configuration files polled  $&$  compared on an hourly basis
- Filters limit uploading / downloading of files
- Many system binaries use MD-5 checks for integrity
- ! Configuration files are stored with obfuscated passwords

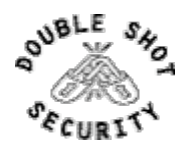

### System Image and Configuration File Security

- $\triangleright$  Careful of sending configurations where people can snoop the wire
	- $\triangleright$  CRC or MD5 validation
	- $\triangleright$  Sanitize configuration files
- $\triangleright$  SCP should be used to copy files
	- $\triangleright$  TFTP and FTP should be avoided
- $\triangleright$  Use tools like 'rancid' to periodically check against modified config files

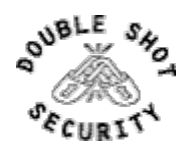

### Never Leave Passwords in Clear-Text

#### ! *password* command

- $\triangleright$  Will encrypt all passwords on the Cisco IOS with Cisco-defined encryption type "7"
- > Use "*command* password 7 <password>" for cut/paste operations
- $\triangleright$  Cisco proprietary encryption method
- ! *secret* command
	- $\triangleright$  Uses MD5 to produce a one-way hash
	- $\triangleright$  Cannot be decrypted
	- > Use "*command* secret 5 <password>" to cut/paste another "enable secret" password

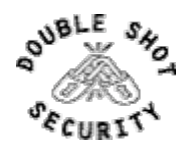

#### Core Dump Configuration

ip ftp username cisco ip ftp password 7 66CEB8747509 ip ftp source-interface loopback0 exception protocol ftp exception dump <FTP server IP address>

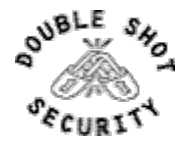

### Filtering Consideration

#### $\triangleright$  Data Plane

- $\triangleright$  Traffic going through the router
- $\triangleright$  Management Plane
	- $\triangleright$  Traffic used to monitor and log information
	- $\triangleright$  Traffic used to manage device
- $\triangleright$  Control Plane
	- $\triangleright$  Traffic specific to routing protocols

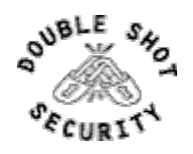

### Filtering Considerations

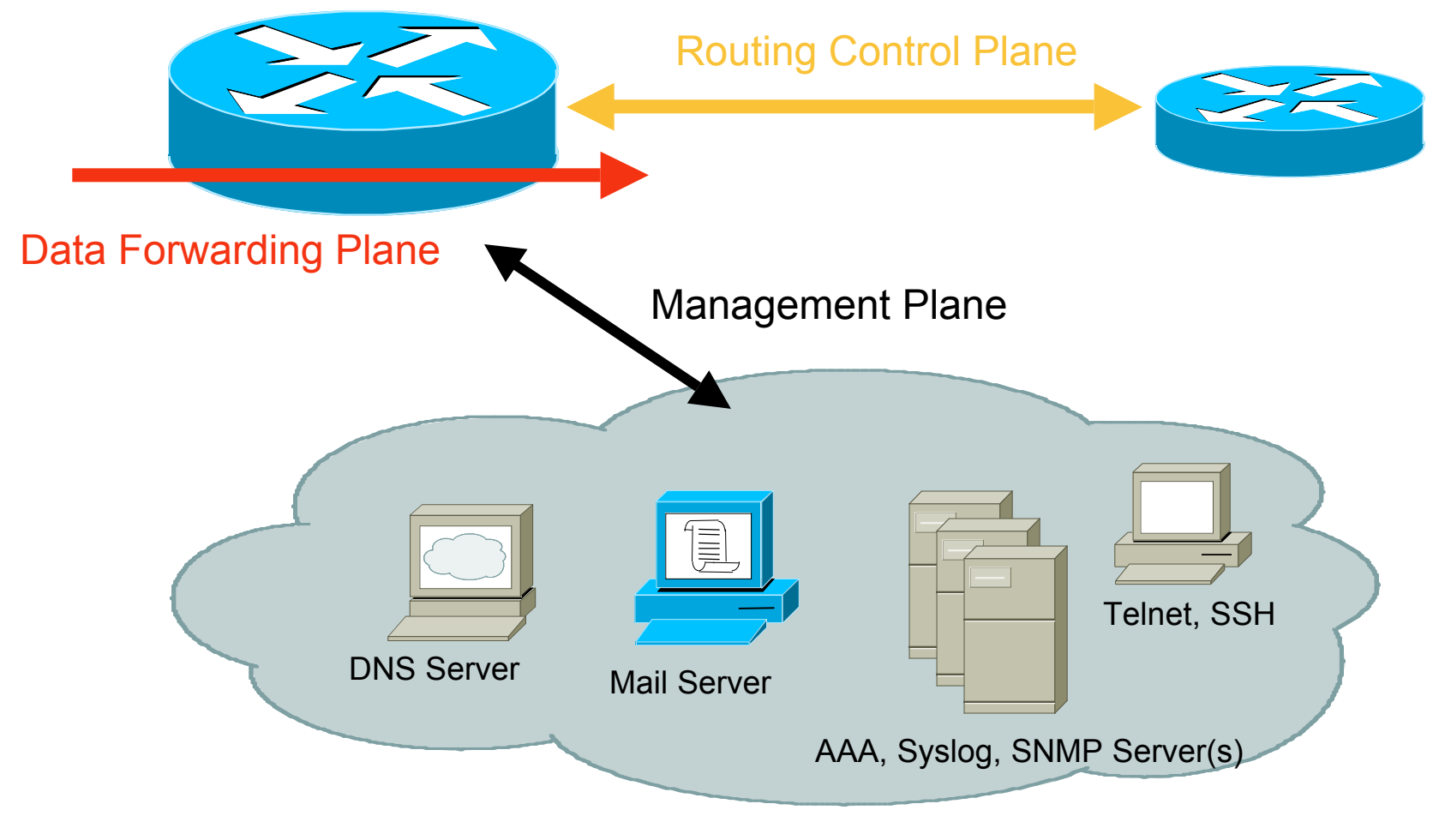

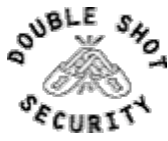

2006 Double Shot Security, Inc. All rights reserved 78

### Filtering Deployment Considerations

- $\triangleright$  How does the filter load into the router? Does it interrupt packet flow?
- ! How many filters can be supported in hardware? In software?
- ! How does filter depth impact performance?
- $\triangleright$  How do multiple concurrent features affect performance?

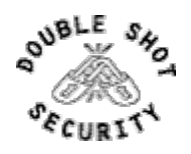

#### Data Plane (Packet) Filters

#### $\triangleright$  Most common problems

- > Poorly-constructed filters
- $\triangleright$  Ordering matters
- $\triangleright$  Scaling and maintainability issues with filters are commonplace
- $\triangleright$  Make your filters as modular and simple as possible

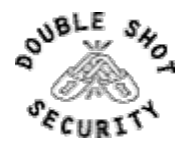

### Management Plane Filters

- ! Define Explicit Access To/From Management Stations
	- ! SNMP, Syslog, TFTP, NTP, AAA Protocols, DNS, SMTP, SSH, Telnet, etc.
- ! Authenticate Access
- ▶ Think of Using Out-of-Band Management Network

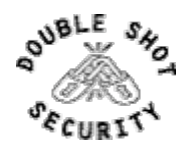

### Control Plane (Routing) Filters

- $\triangleright$  Filter traffic destined TO your core routers
- $\triangleright$  Develop list of required protocols that are sourced from outside your AS and access core routers
	- ► Example: eBGP peering, GRE, IPSec, etc.
	- $\triangleright$  Use classification filters as required
- $\triangleright$  Identify core address block(s)
	- $\triangleright$  This is the protected address space
	- $\triangleright$  Summarization is critical for simpler and shorter filter lists

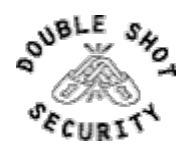

### BGP Prefix Filtering

- ! All BGP Prefixes coming into your network and leaving your network need to be filtered to enforce a policy.
- $\triangleright$  The problem is most ISPs is that they are **not**:
	- **Eiltering Comprehensively**
	- $\triangleright$  Filtering their customer's prefixes
	- $\triangleright$  Filtering prefixes going out of their network

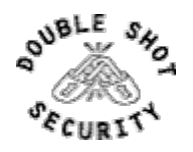

#### Secure Logging Infrastructure

- **Example 1** Log enough information to be useful but not overwhelming.
- $\triangleright$  Create backup plan for keeping track of logging information should the syslog server be unavailable
- **EXECUTE:** Remove private information from logs
- ► How accurate are your timestamps?

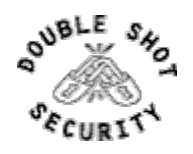

## Logging Configuration

```
service timestamps debug uptime
service timestamps log datetime msec
!
logging console warnings
logging snmp-authfail
logging buffered 3200 notifications
!
logging trap debugging
logging source-interface loopback0
logging 192.168.66.5
logging 192.168.99.5
```
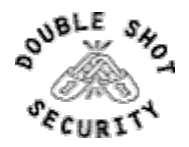

#### Timestamp Issues

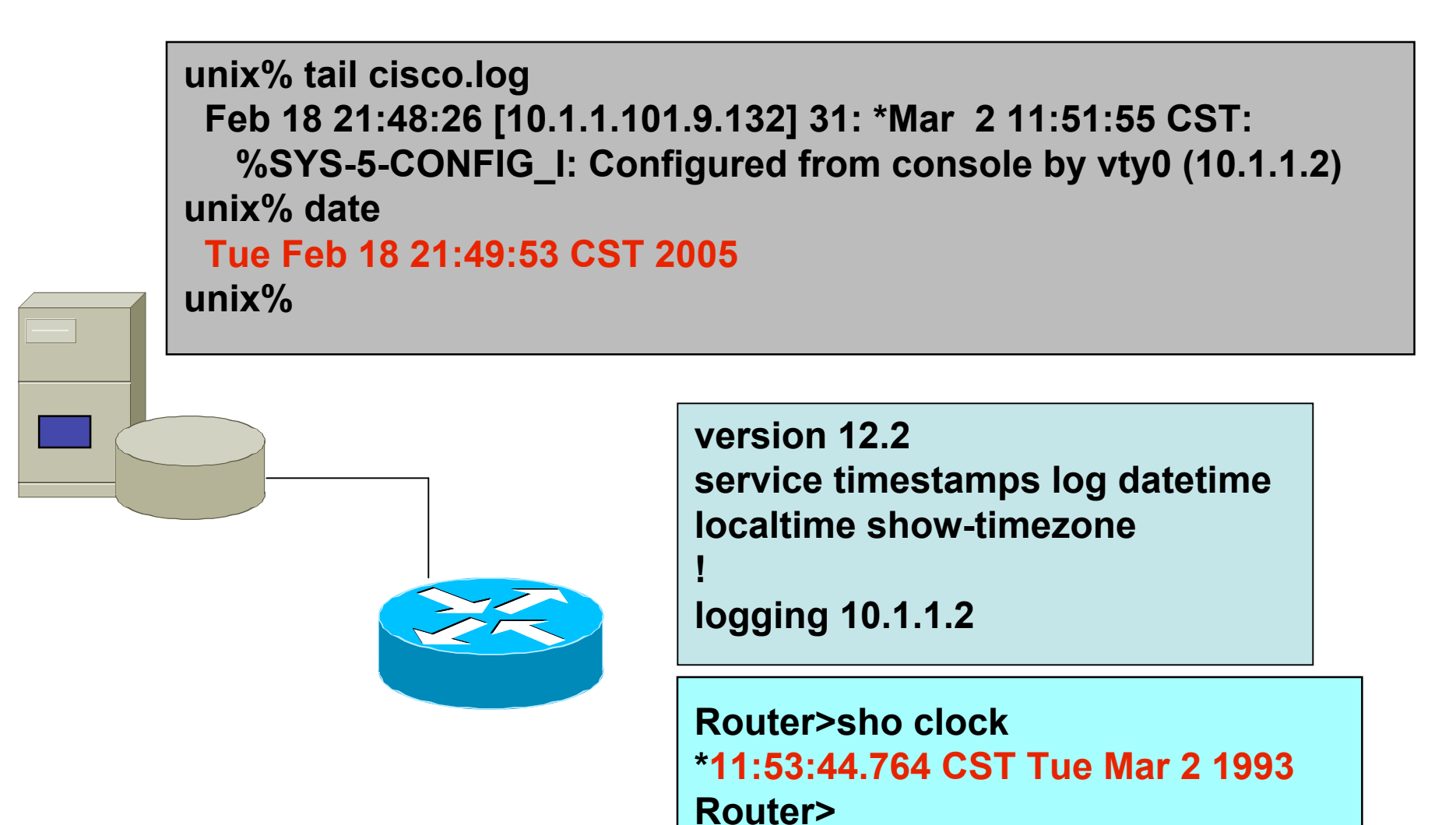

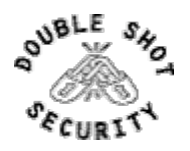

## Using NTP

- $\triangleright$  Need to synchronize timestamps
- $\triangleright$  Network Time Protocol (NTP)
	- $\triangleright$  External source
		- > Upstream ISP, Internet, atomic clock, GPS
	- $\triangleright$  Internal source
		- $\triangleright$  Router can act as stratum 1 timesource

access-list 15 permit 192.168.66.0 0.0.0.255 access-list 17 permit 192.168.1.1 access-list 17 permit 192.168.3.1 ! ntp source loopback0 ntp access-group peer 17 ntp access-group serve-only 15 ntp server 192.168.3.1 ntp server 192.168.1.1 prefer

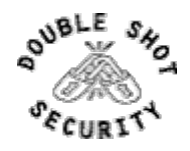

### Logging BGP Neighbor Changes

- $\triangleright$  Get information on up/down events and reason for last peering reset
	- $\triangleright$  [no] log-neighbor changes
- $\triangleright$  Useful for analyzing BGP session resets
- ! Available from *sh ip bgp neighbor*
- $\triangleright$  Accessible via SNMP

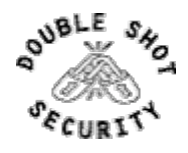

### DDoS Is A Huge Problem

- $\triangleright$  Distributed and/or coordinated attacks  $\triangleright$  Increasing rate and sophistication
- $\triangleright$  Infrastructure protection
	- $\triangleright$  Coordinated attack against infrastructure
	- $\triangleright$  Attacks against multiple infrastructure components
- $\triangleright$  Overwhelming amounts of data
	- $\triangleright$  Huge effort required to analyze
	- $\triangleright$  Lots of uninteresting events

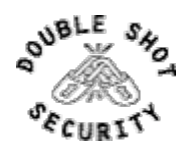

#### Basics of a DDoS Attack

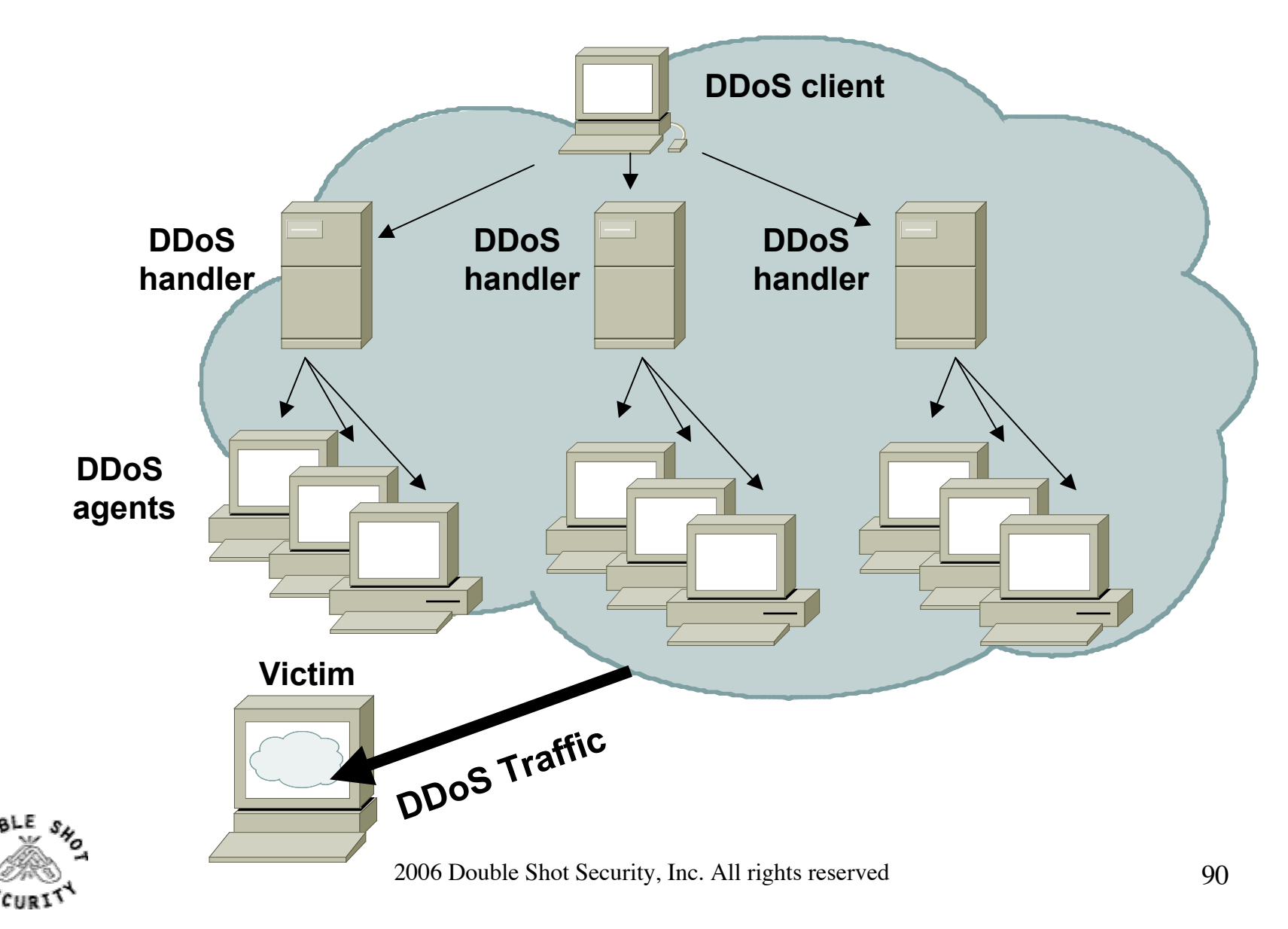

#### Automated DDoS Attack

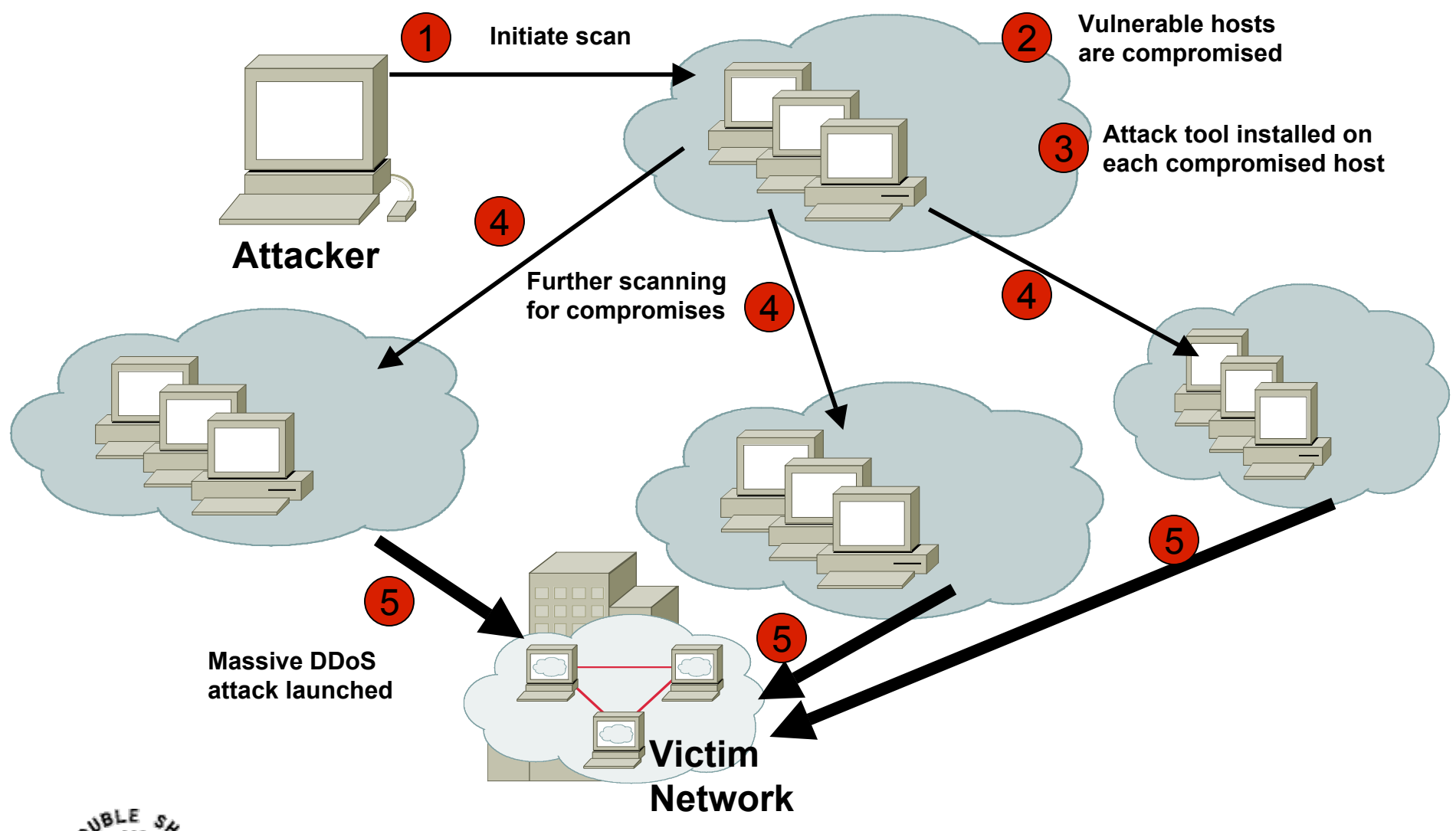

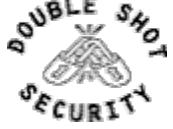

2006 Double Shot Security, Inc. All rights reserved 91

### Types of DDoS Attacks

- $\triangleright$  TCP SYN
- $\triangleright$  TCP ACK
- ! UDP, ICMP, TCP floods
- ! Fragmented Packets
- $\triangleright$  IGMP flood
- ! Spoofed and un-spoofed

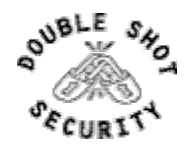

#### DoS Attack

Any traffic that causes disruption of service - protocol error exploitation or flooding of traffic

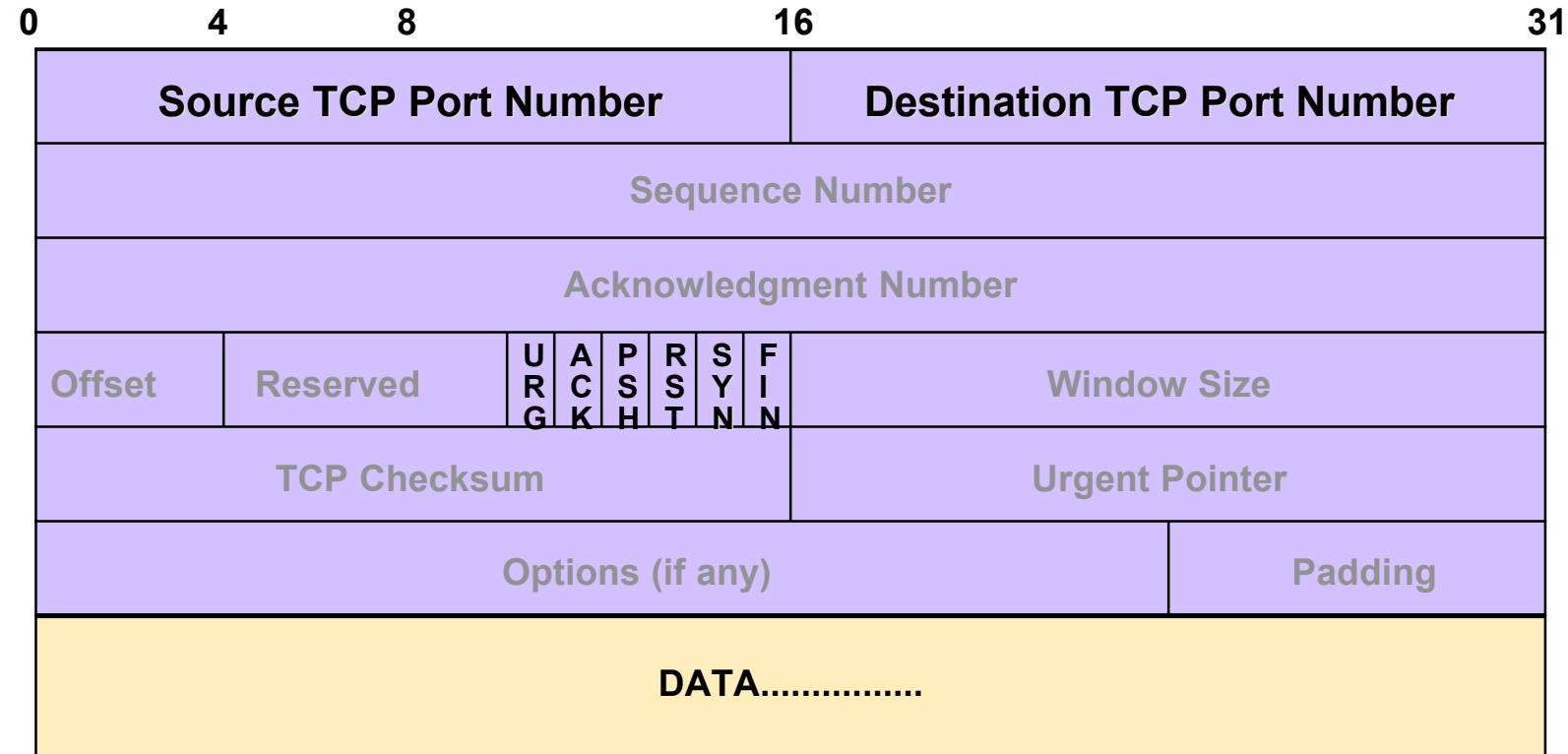

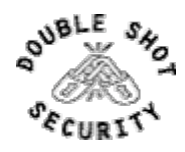

### What If Router Becomes Attack Target?

It allows an attacker to:

- $\triangleright$  Disable the router & network...
- $\triangleright$  Compromise other routers...
- ! Bypass firewalls, IDS systems, etc…
- $\triangleright$  Monitor and record all outgoing an incoming traffic…
- ▶ <b>Reduc</b> whatever traffic they desire…

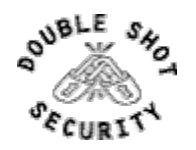

#### Router CPU Vulnerabilities

- $\triangleright$  Attacks on applications on the Internet have affected router CPU performance leading to some BGP instability
- $\geq 100,000+$  hosts infected with most hosts attacking routers with forged-source packets
- $\triangleright$  Small packet processing is taxing on many routers…even high-end
- $\triangleright$  Filtering useful but has CPU hit

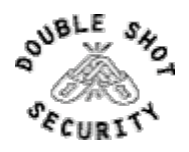

## DoS Tracking / Mitigation ( Sink Hole )

- $\triangleright$  Router or workstation built to *divert traffic* and assist in analyzing attacks and determine the source.
- $\triangleright$  Used to redirect attacks away from the customer – working the attack on a router built to withstand the attack.
- ! Used to monitor *attack noise, scans, data from misconfiguration* and other activity (via the advertisement of default or unused IP space)

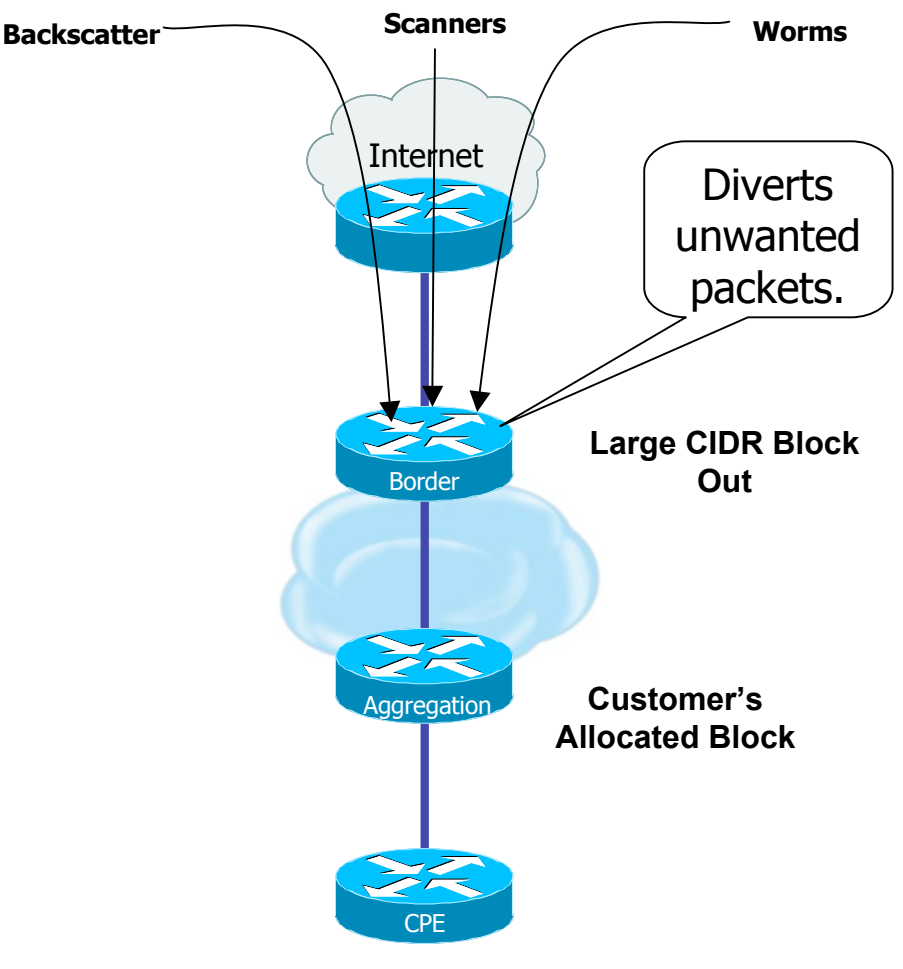

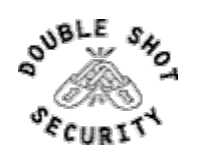

2006 Double Shot Security, Inc. All rights reserved 96

## DoS Tracking / Mitigation ( Black-Hole Triggered Routing )

- $\triangleright$  Several Techniques:
	- ! Destination-based BGP Blackhole Routing
	- $\triangleright$  Source-based BGP Blackhole Routing (coupling uRPF)
	- $\triangleright$  Customer-triggered
- Exploits router's forwarding logic which typically results in desired packets being dropped with minimal or no performance impact
	- Packets forwarded to NULL interface

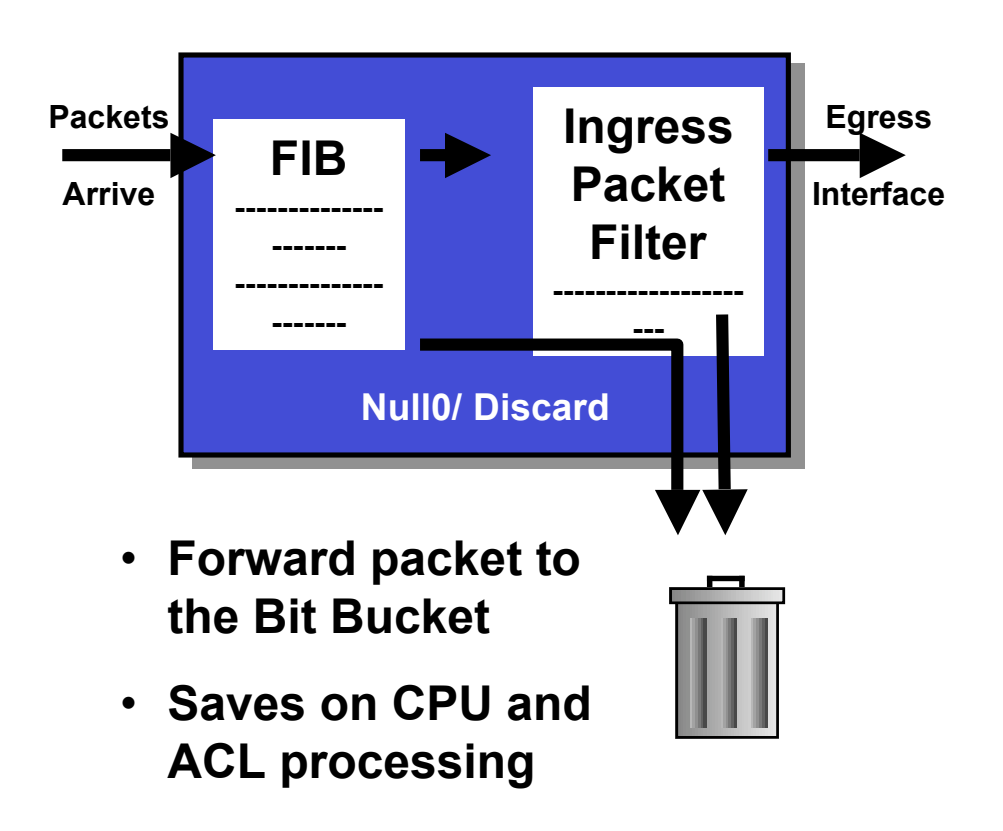

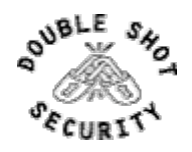

### RTBH Basics

- $\triangleright$  Use BGP routing protocol to trigger network wide response to an attack flow.
- $\triangleright$  Simple static route and BGP allows ISP to trigger network wide black holes as fast as iBGP can update the network.
- $\triangleright$  Unicast RPF allows for the black hole to include any packet whose source or destination address matches the prefix.
- $\triangleright$  Effective against spoofed and valid source addresses.

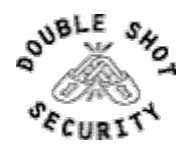

#### RTBH in the Network

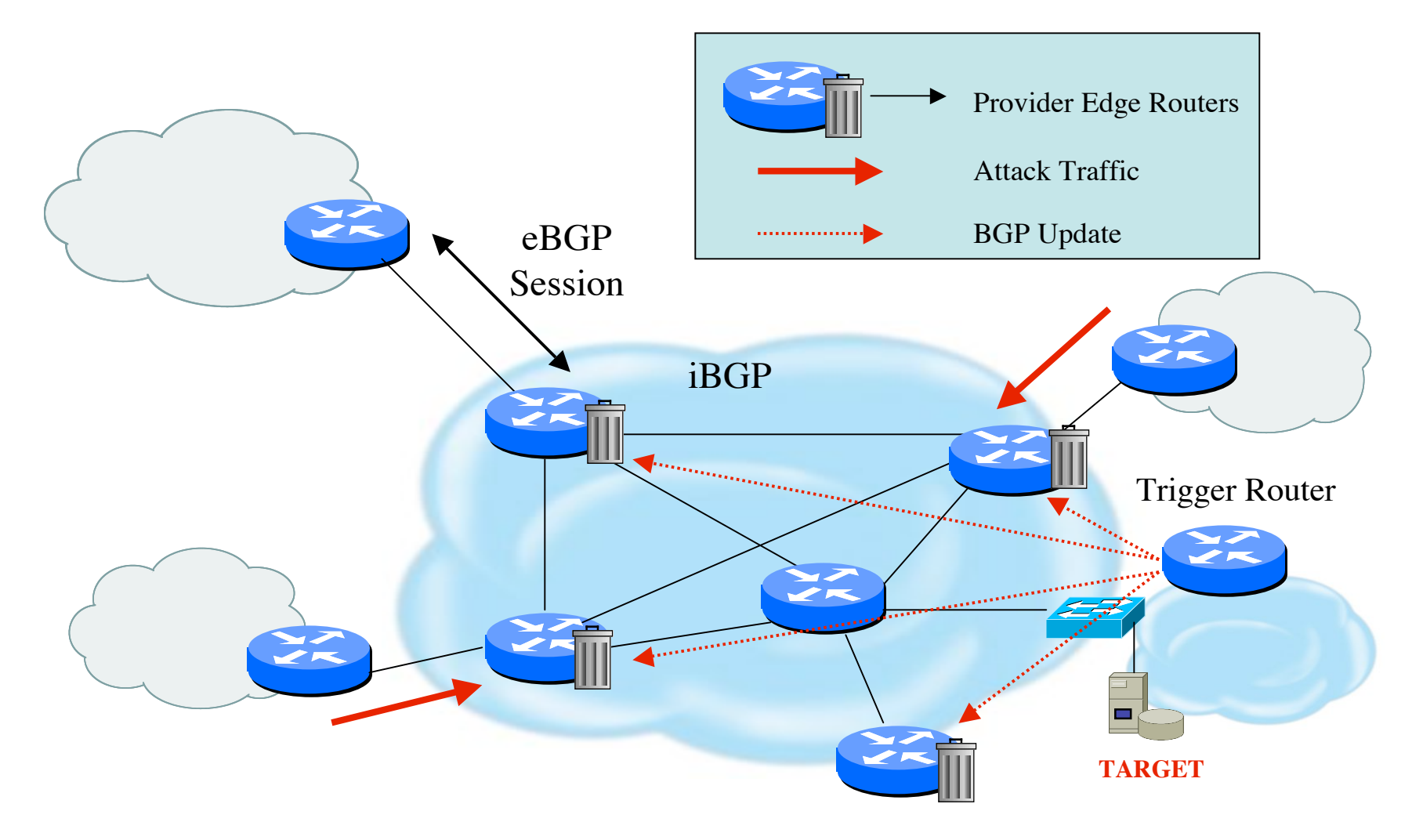

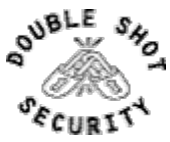

2006 Double Shot Security, Inc. All rights reserved 99

### Destination-Based RTBH

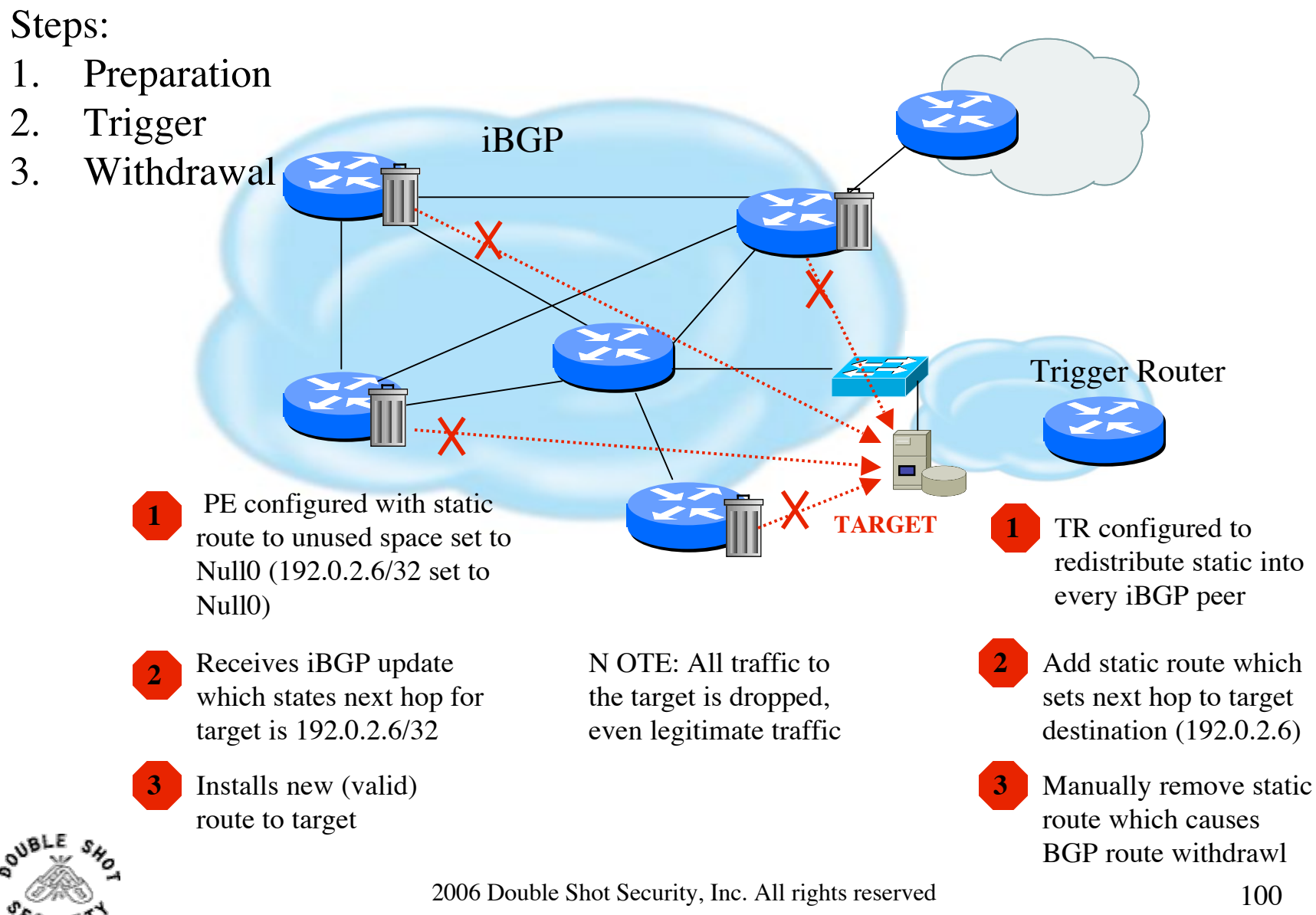

### Source-Based RTBH

- ! Ability to drop packets at network edge based on specific source address
- $\triangleright$  Permits legitimate traffic from reaching target destination
- $\triangleright$  Depends on uRPF
- ► Packet dropped if:
	- $\triangleright$  If router has no entry for source IP address
	- $\triangleright$  If source IP address entry points to Null0

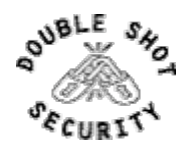

#### Source-Based RTBH

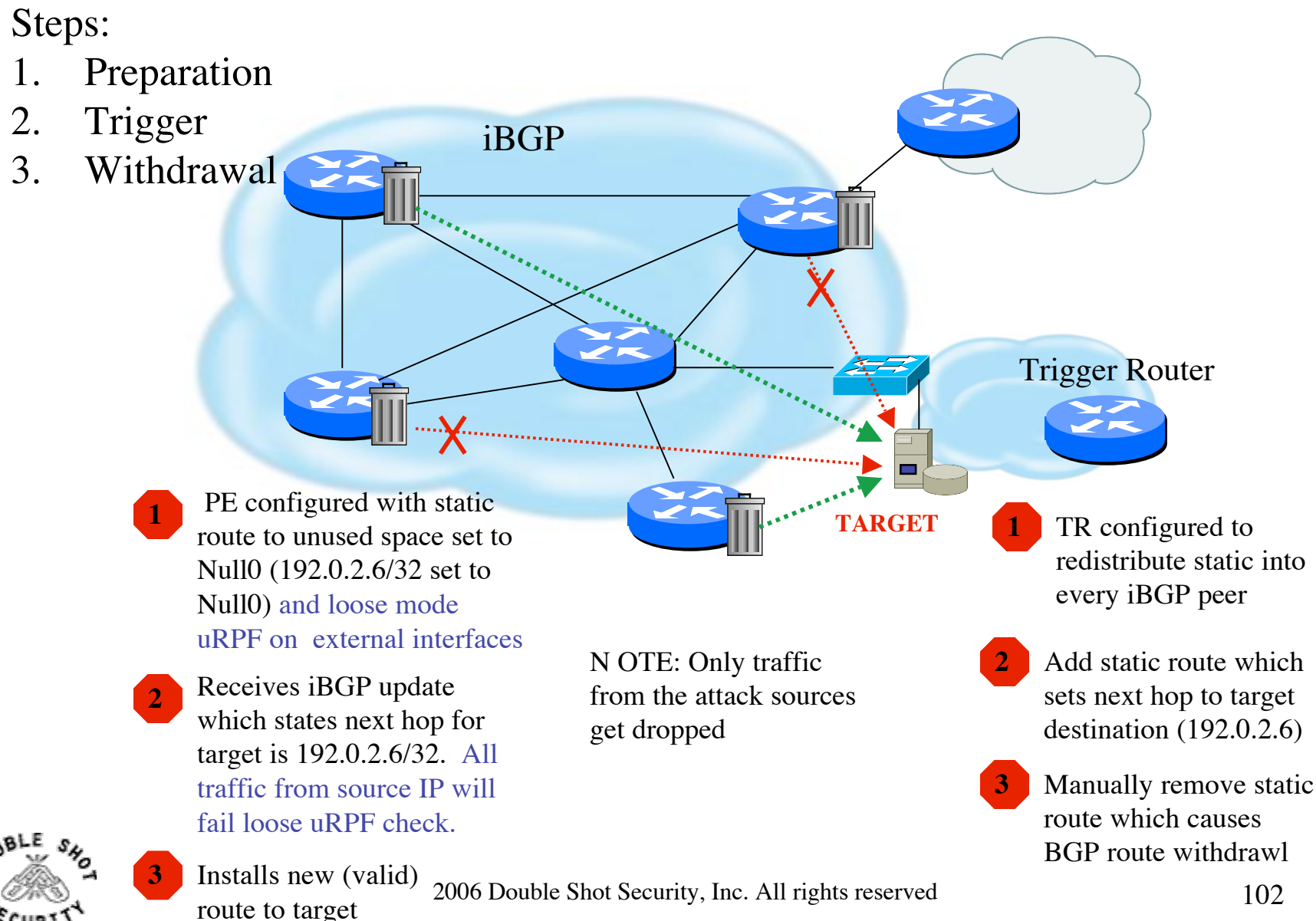

### RTBH Configuration Example

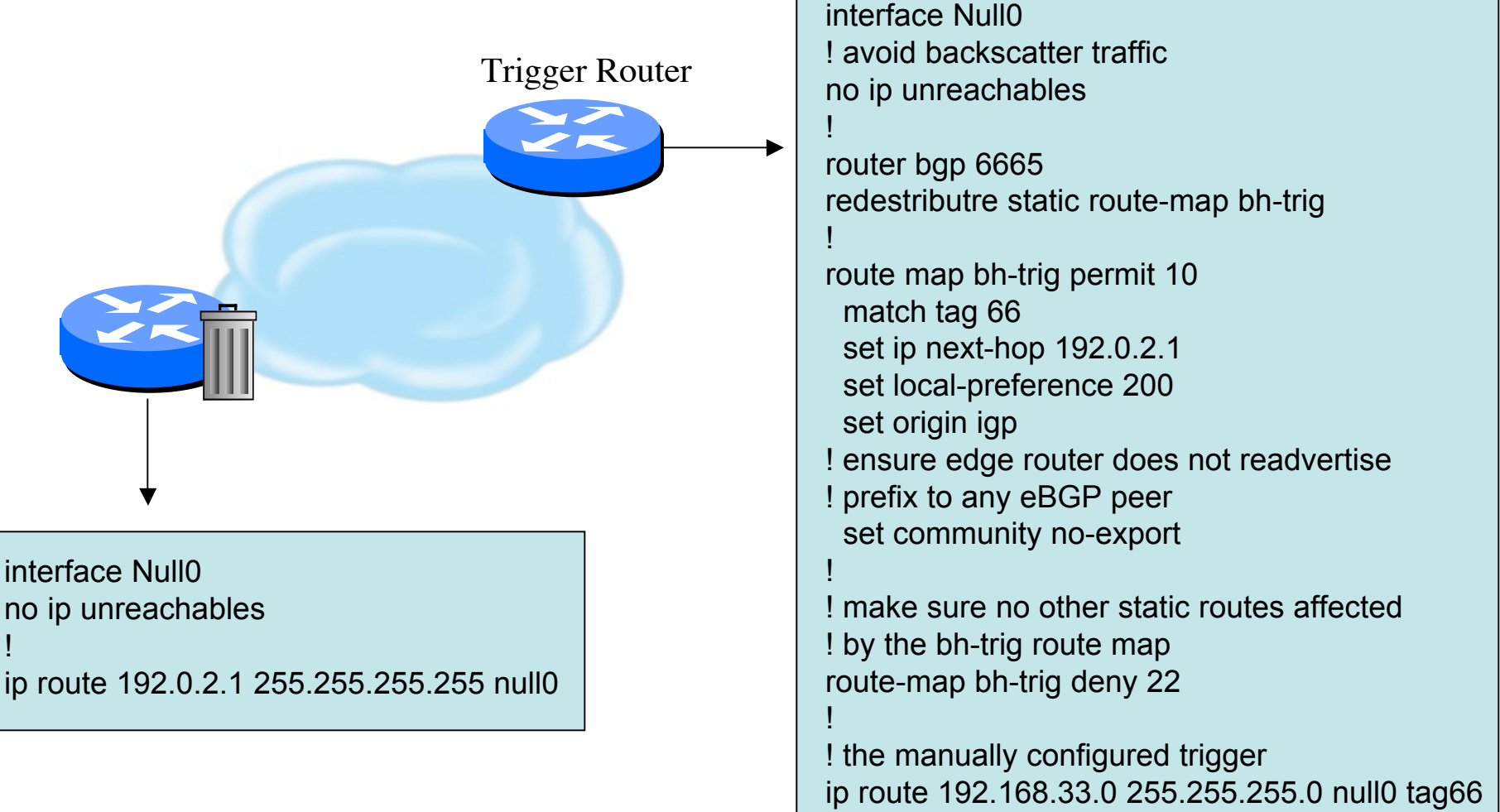

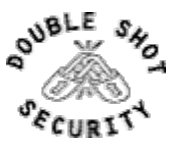

### Additional RTBH Considerations

- $\triangleright$  Avoid intentionally/unintentionally dropping legitimate traffic
- **EXECUTE:** Deploy secure BGP features
	- $\triangleright$  Neighbor authentication
	- $\triangleright$  Prefix filters
	- ! 'TTL hack'
- $\triangleright$  Use prefix filters at edge and trigger routers to ensure essential services (e.g. DNS) not blackholed by mistake

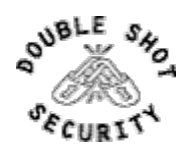

#### IPv4 vs IPv6

- $\triangleright$  Same considerations exist for IPv6 networks although the same tools are not yet there for IPv6 transports
- $\triangleright$  IPv6 / IPv4 tunnels used to hide malicious traffic from filtering rules is a concern
- If Flow collection tools are not yet capable of detecting much malicious traffic

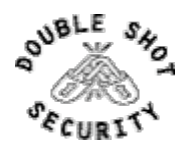

### Operational Practices Summary

- $\triangleright$  Risk mitigation techniques similar yet different
	- $\triangleright$  Similar conceptual safeguards
	- ! Differences based on performance issues and operational complexity
- $\triangleright$  Infrastructure products need standardized capabilities for more effective security deployments

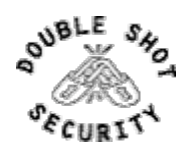

# THANK YOU!

( draft-ietf-opsec-current-practices-07.txt )

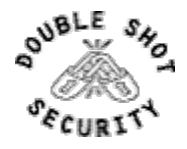